# Мультимедиа технологии

Модуль 2

# **Компьютерная графика**

**Компьютерная графика** – специальная область информатики, занимающаяся методами и средствами создания изображений с помощью программно-аппаратных комплексов

**Машинная графика** – совокупность методов и средств для преобразования данных в графическую форму представления и из графической формы представления с помощью электронновычислительной машины *(определение дано Международной организации по стандартизации)*

# **Что такое изображение?**

**Изображение** – результат прохождения светового потока, отраженного от объекта или излучаемого им через оптическую систему

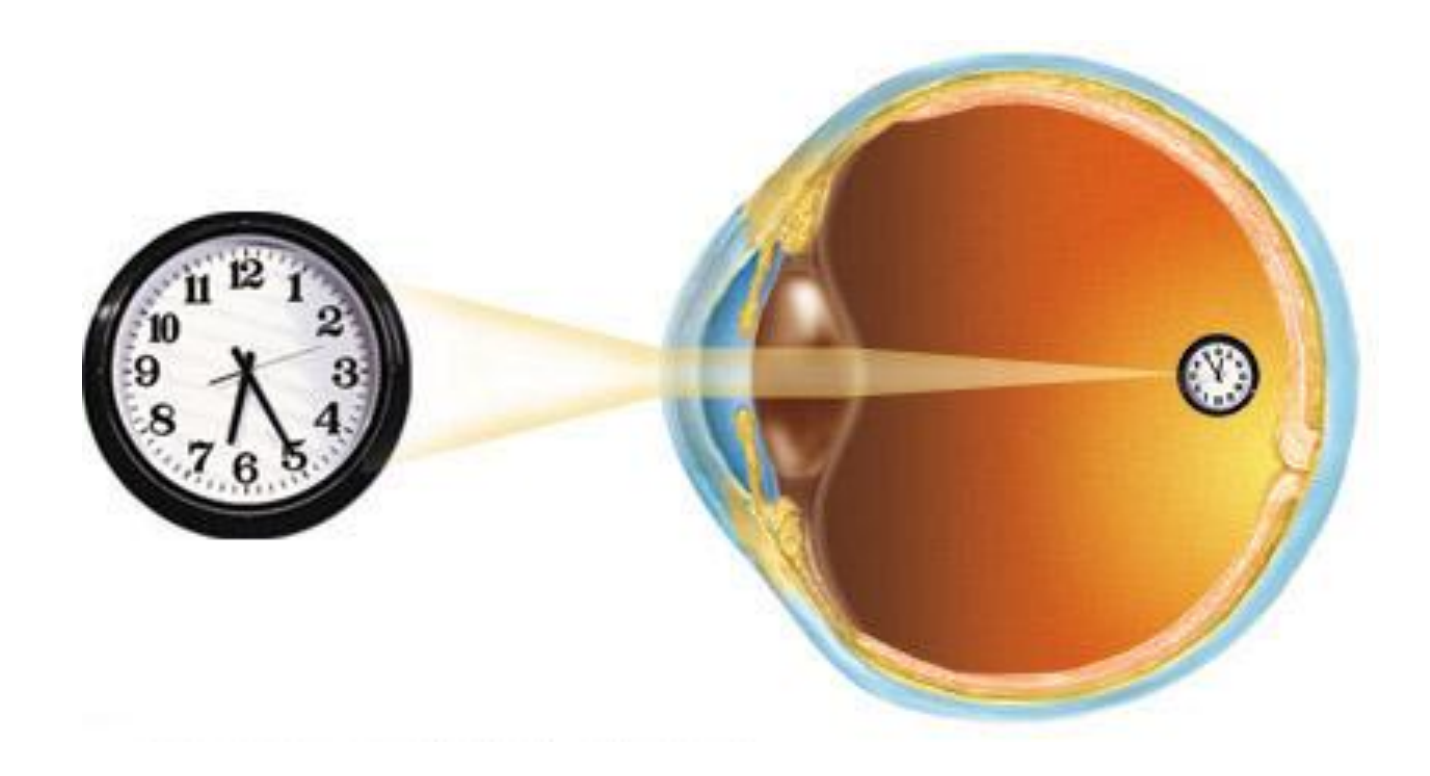

### **Основные направления работы с изображением**

графика

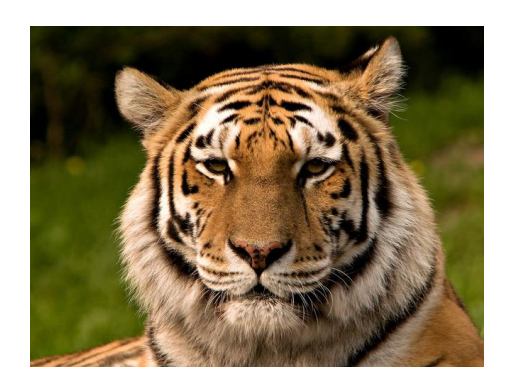

*Изображени*

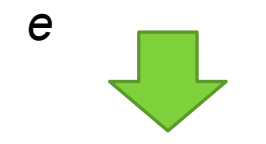

Обработка изображения

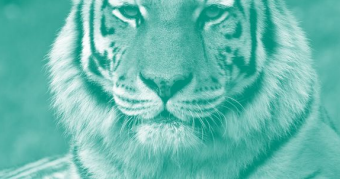

*Изображени е*

*Описани е* Распознавание образов Компьютерная

### **Основные направления работы с изображением**

### **Распознавание образов**

(*система технического зрения, computer vision*) совокупность методов, позволяющих получить описание изображения, поданного на вход, либо отнести заданное изображение к некоторому классу

### **Обработка изображений**

(*image processing)* рассматривается задачи, в которых входные и выходные данные являются изображениями

### **Компьютерная графика**

*(computer graphics)*  воспроизводит изображение в случае, когда исходной является информация неизобразительной природы

### **Области применения компьютерной графики**

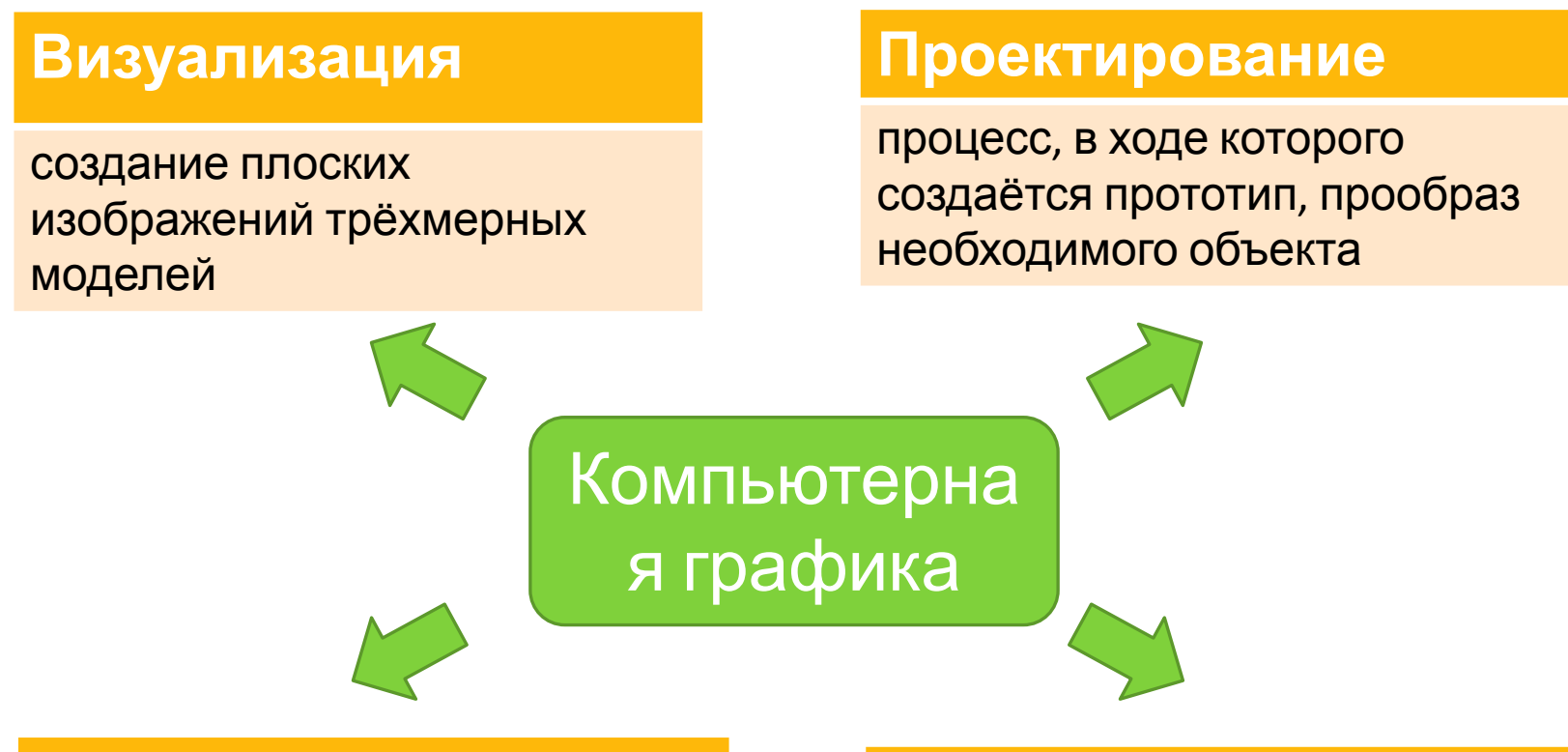

### **Пользовательский интерфейс**

обеспечение взаимодействия пользователя и компьютерной системы

### **Моделирование**

создание и представление трёхмерных (3D) моделей

# **Область применения КГ: пользовательский интерфейс**

**Интерфейс** – совокупность средств и методов обеспечения взаимодействия между элементами системы

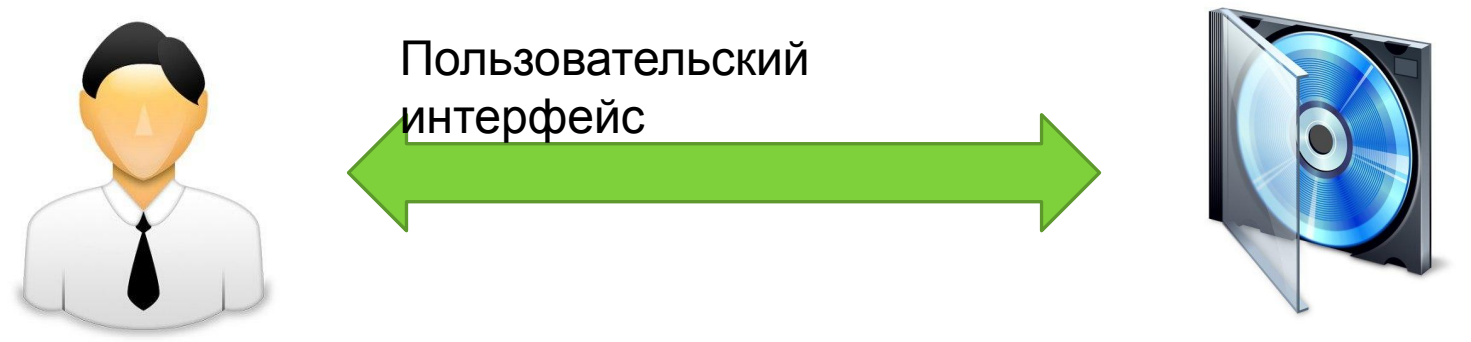

Пользовате

Программное

7

#### ль обеспечение **Пользовательский интерфейс** – элементы и компоненты программы, способные оказать влияние на взаимодействие пользователя с программным обеспечением

**Графический пользовательский интерфейс** *(graphical user interface, GUI)* – обеспечивает возможность управления поведением вычислительной системы через визуальные элементы управления – окна, списки, кнопки, гиперссылки и т.д.

### **Основные компоненты графической системы**

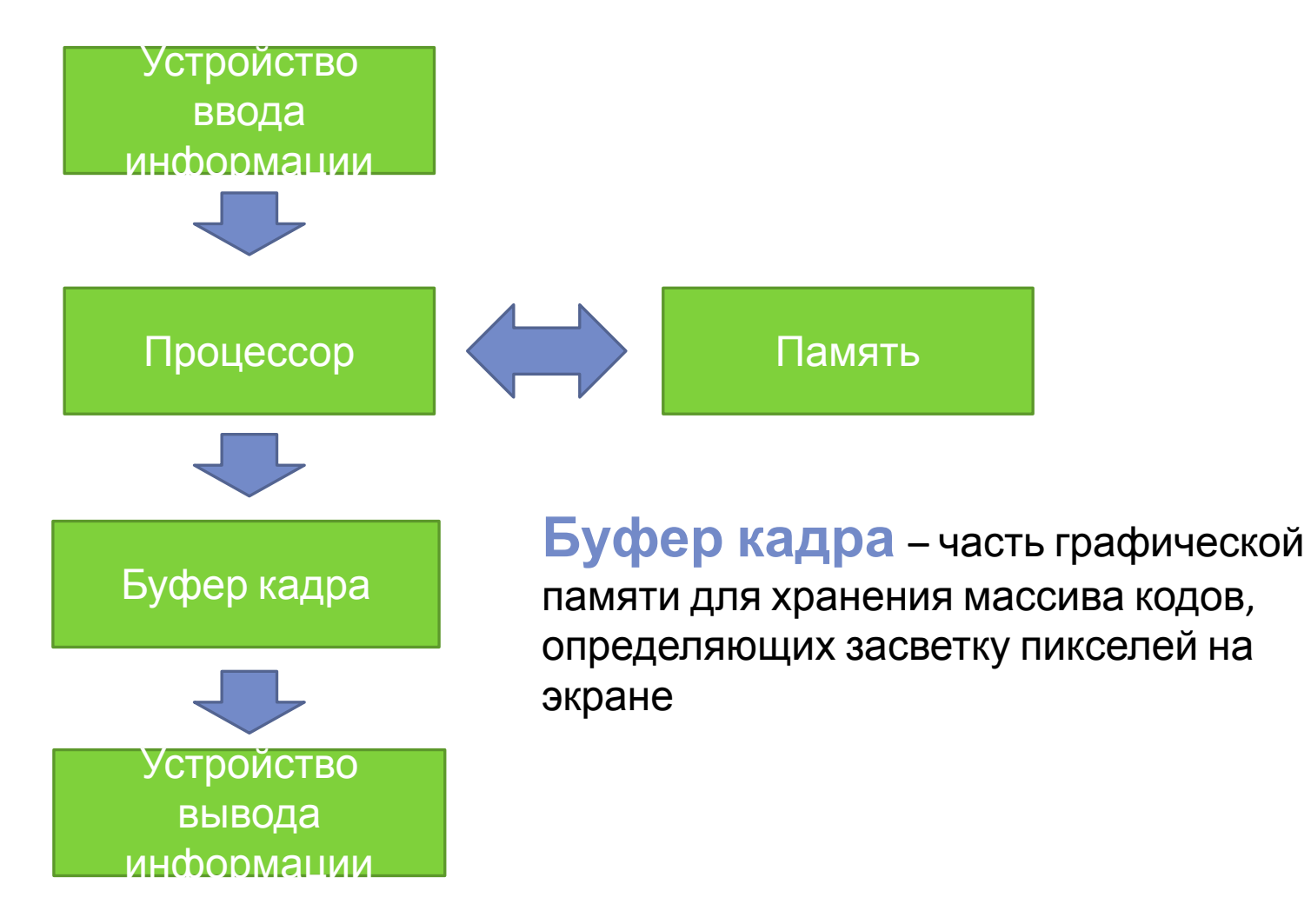

# **Ядро графической системы**

**Ядро графической системы (ЯГС)** – базисная графическая система, которая может использоваться для решения большинства прикладных задач, генерирующих изображение с помощью вычислительных систем.

**ЯГС** – функциональный интерфейс между прикладной программой и конфигурацией графических устройств ввода и вывода.

*Функциональное описание ядра графической системы представлено в ГОСТ 27817-88 (соответствует ИСО 7942)*

# **Модель функционирования ЯГС**

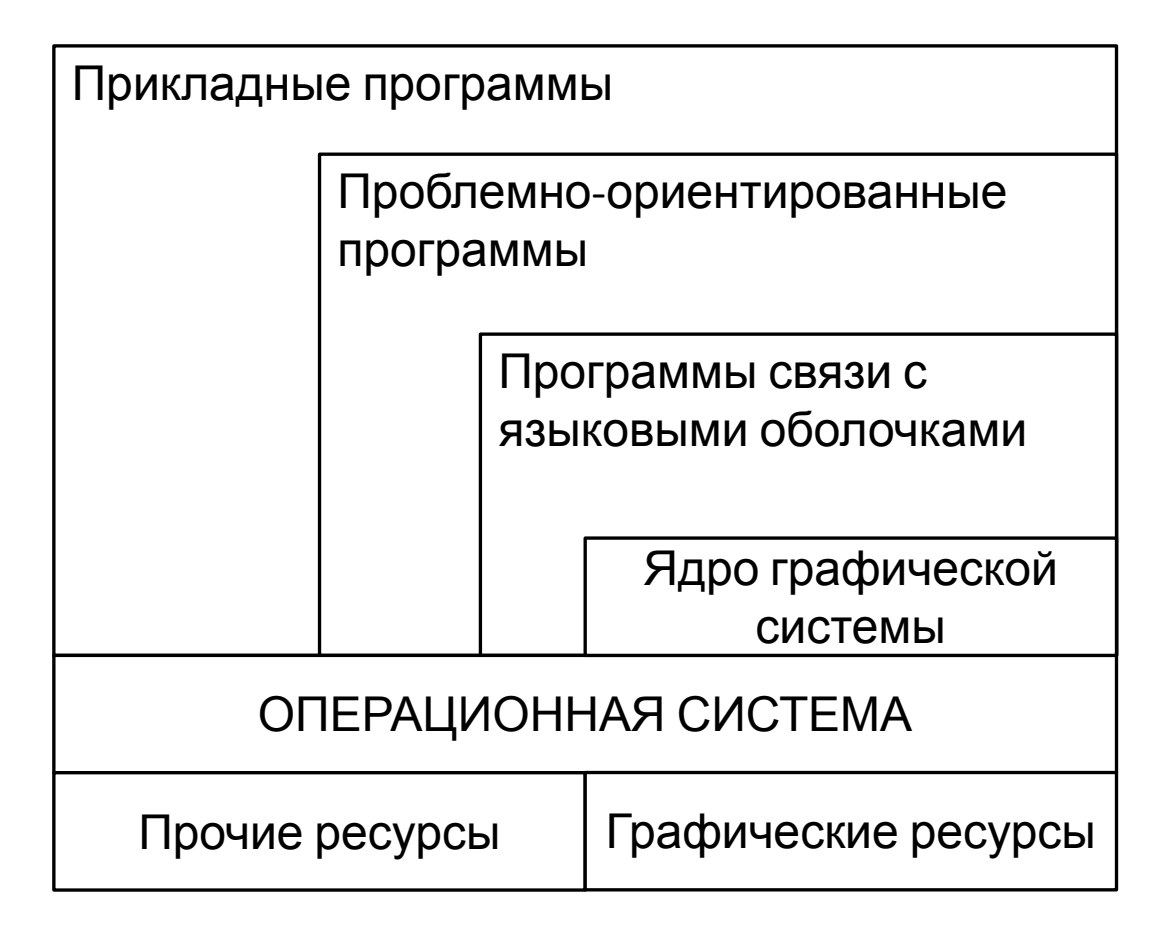

**Языковая оболочка** – зависящая от языка программирования часть реализации, в которую заключено языково-независимое ядро

# **Концепция графического вывода**

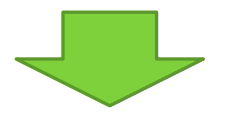

### Примитив *(output primitive)*

базовый графический элемент, который может использовать для построения изображения Примитивы: ломаная, полимаркер, текст, полигональная область, матрица ячеек и обобщенный примитив вывода

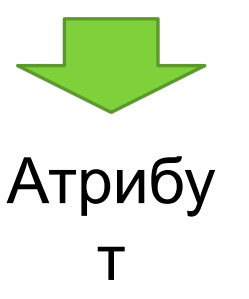

характеристика примитива вывода или сегмента, например, цвет примитива, тип и толщина линии примитива, выделение, межлитерный просвет

### Изображение *(display image)*

совокупность графических примитивов и/или сегментов, которая может быть одновременно выведена на носитель изображения

### **Примитивы вывода**

#### **Векторный примитив: ЛОМАНАЯ (POLYLINE) –**

ЯГС генерирует набор отрезков прямых, соединяющих заданную последовательность точек

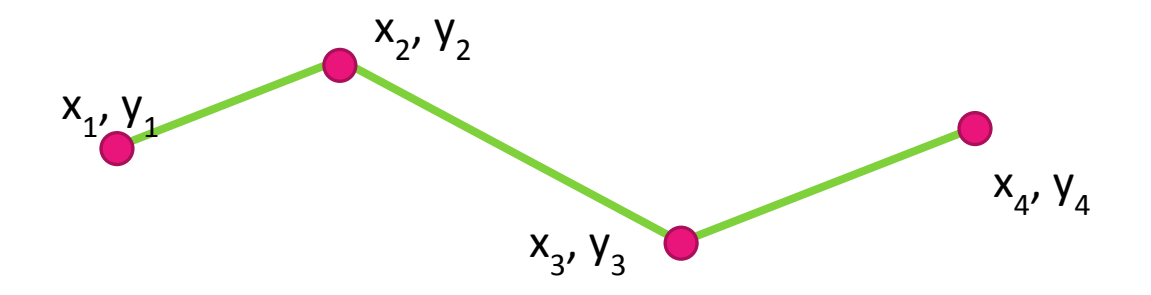

#### **Точечный примитив: ПОЛИМАРКЕР (POLYMARKER) –**

ЯГС генерирует набор символов некоторого типа, которые центрируются в указанных точках

#### **Текстовый примитив: ТЕКСТ (TEXT)**

– ЯГС генерирует строку литер с началом в указанной позиции

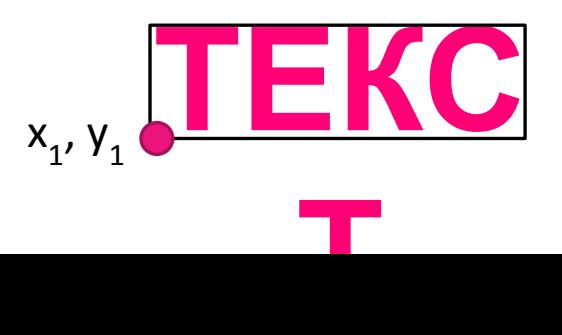

### **Примитивы вывода**

#### **Растровые примитивы: ПОЛИГОНАЛЬНАЯ ОБЛАСТЬ (FILL AREA)**

– ЯГС генерирует многоугольник; область, которую он ограничивает может быть пустой, иметь фоновую окраску, быть покрыта узором по шаблону или зашрихованной

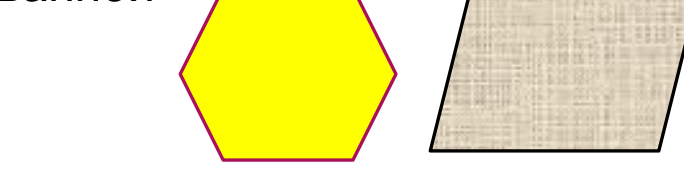

#### **МАТРИЦА ЯЧЕЕК (CELL ARRAY)**

– ЯГС генерирует матрицу прямоугольных ячеек, каждой из которых присвоен индивидуальный цвет

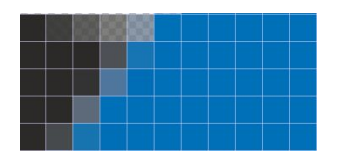

#### **Примитив общего назначения: ОБОБЩЕННЫЙ ПРИМИТИВ ВЫВОДА (GENERALIZED DRAWING PRIMITIVE)**

# **Атрибуты примитивов вывода**

#### **ЛОМАНАЯ**

тип линии, толщина линии, цвет

#### **ПОЛИМАРКЕР**

тип маркера, масштаб маркера, цвет

#### **ТЕКСТ**

шрифт, высота литер, вертикаль литеры, масштаб расширения литеры, направление текста, межлитерный интервал, выравнивание текста, цвет

#### **ПОЛИГОНАЛЬНАЯ ОБЛАСТЬ**

вид заполнения (пусто, заливка цветом, по шаблону, штриховка)

#### **МАТРИЦА ЯЧЕЕК**

цвет

### **ОБОБЩЕННЫЙ ПРИМИТИВ ВЫВОДА**

# **Методы представления графической информации**

- Растровая графика
- Векторная графика
- Фрактальная графика

# **Растровая графика**

**Растровая графика** – способ построения изображения, в котором изображение представляется массивом простейших элементов – пикселей, где каждый пиксель имеет четко заданное положение

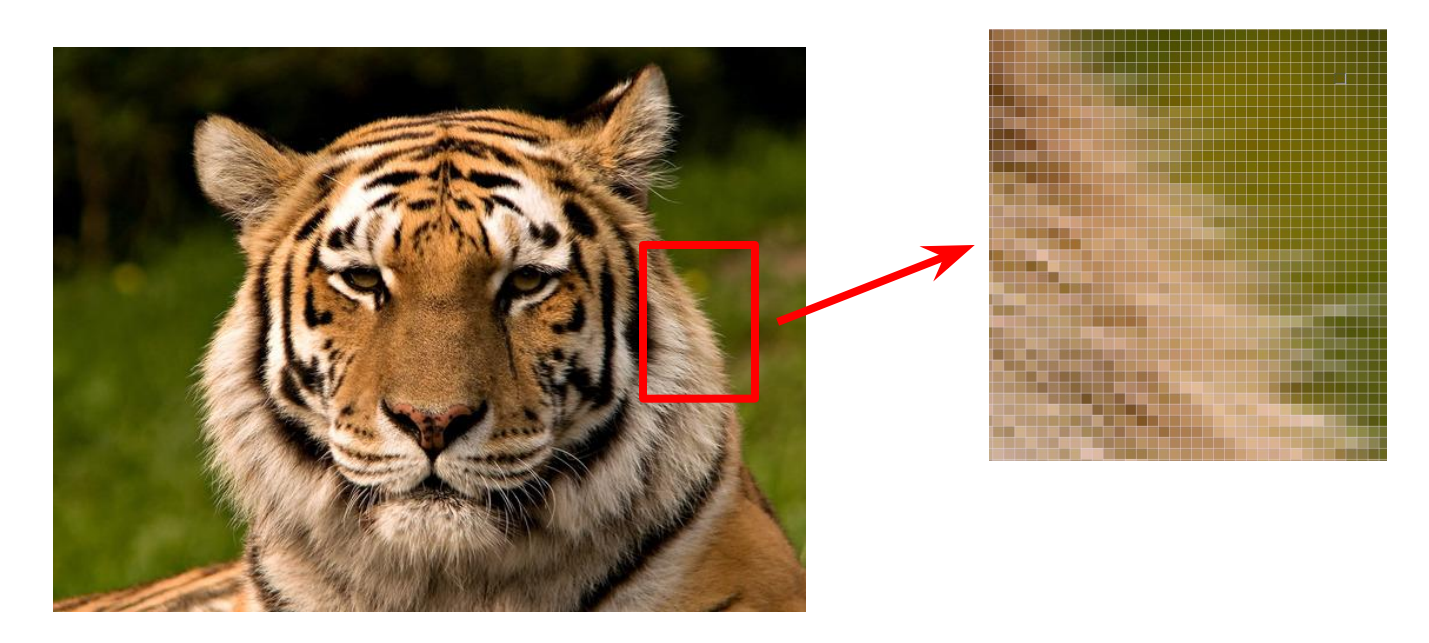

# **Растровая графика**

**Растровая матрица** – набор пикселей, каждый из которых характеризуется координатами (2 числа) и цветом (1 число)

**Пиксель (англ. pixel, picture element – элемент рисунка)** – минимальный элемент растрового изображения

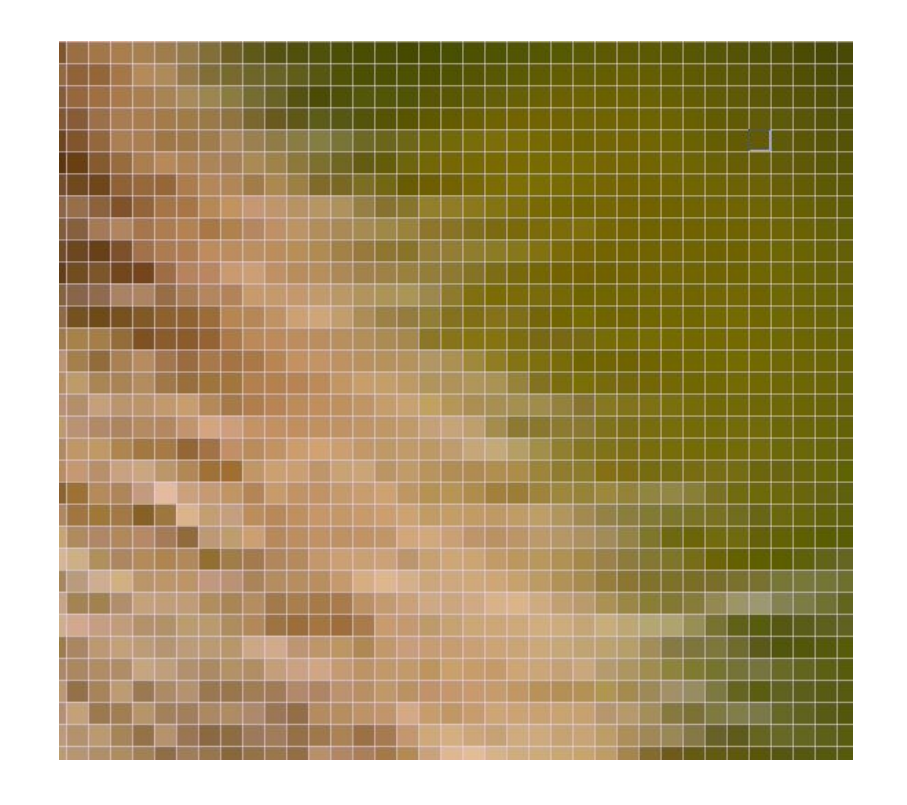

# **Растровая графика**

#### **Достоинства**

растровые редакторы являются наилучшим средством обработки фотографий и рисунков, т.к. обеспечивают высокую точность передачи градаций цветов и полутонов

#### **Недостатки**

- растровая графика чрезвычайно чувствительна к изменению размера рисунка, и масштабировать её затруднительно
- хранение и обработка файлов растровой графики требует больших объёмов памяти

# **Характеристики растрового изображения**

**Разрешение** – количество пикселей на единицу длины

- разрешение оригинала (точек на дюйм dot per inch, dpi)
- разрешение экранного изображения (пикселей на дюйм ppi)
- разрешение печатного изображения

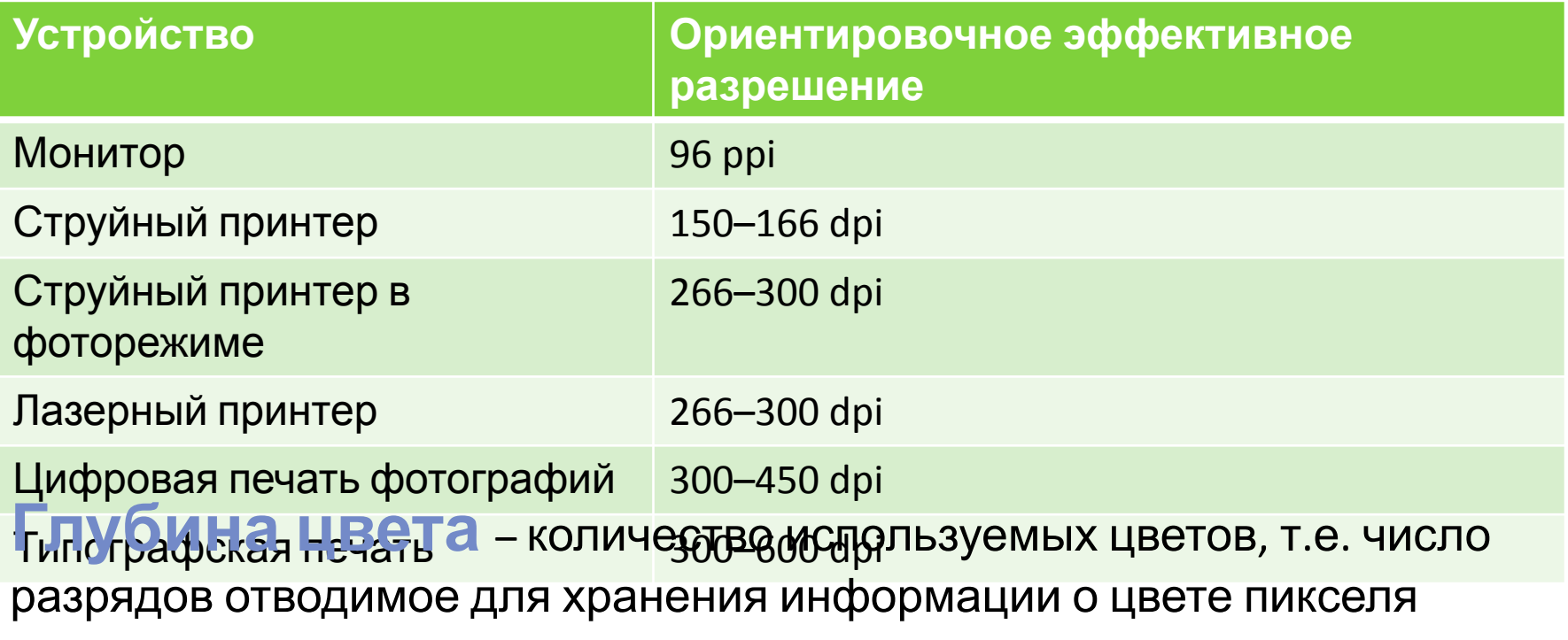

**Цветовая модель** – способ для описания цветов особенно в компьютерных технологиях и полиграфии

# **Режимы представления растровых изображений**

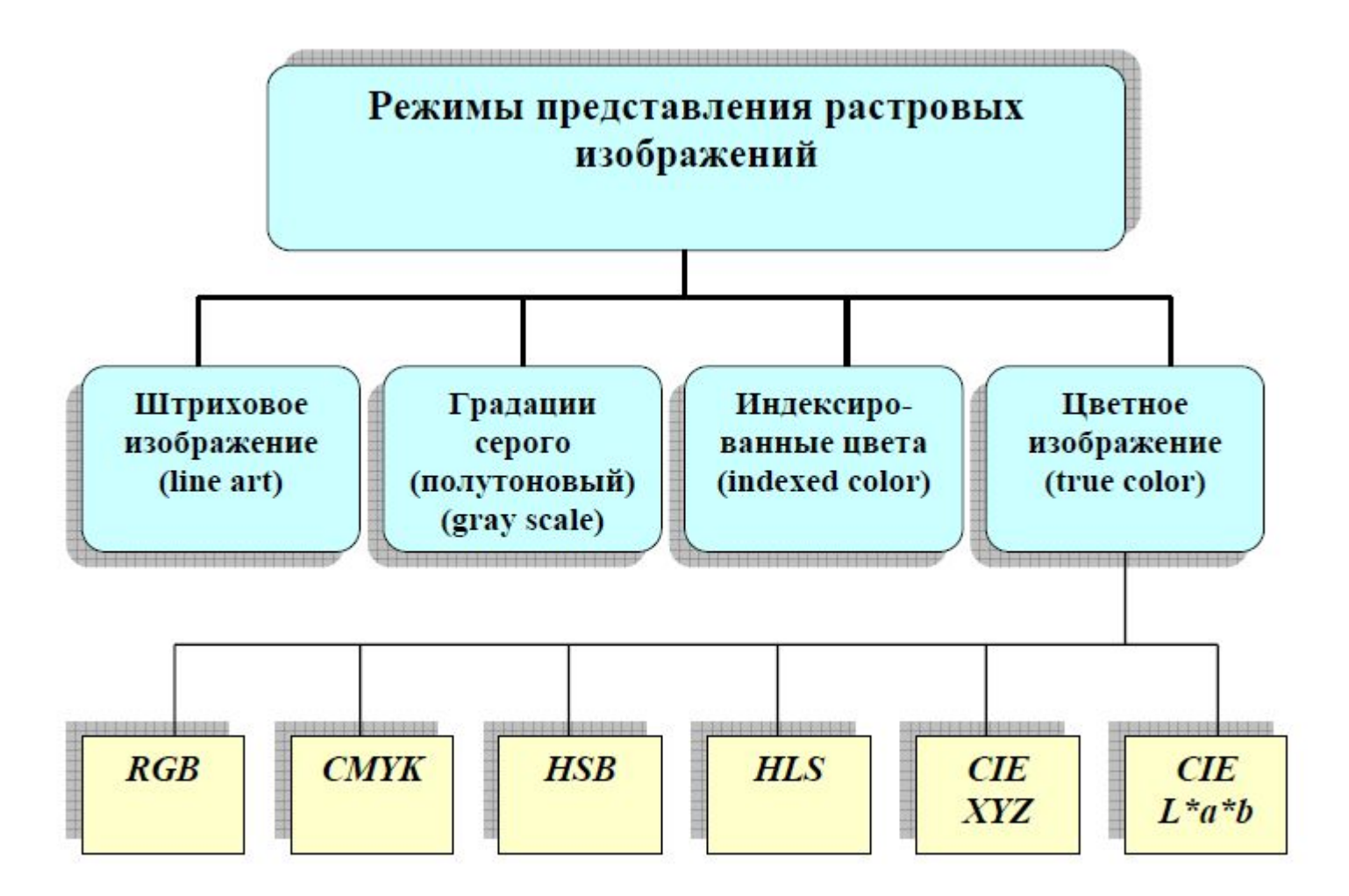

### **Восприятие цветов глазом человека**

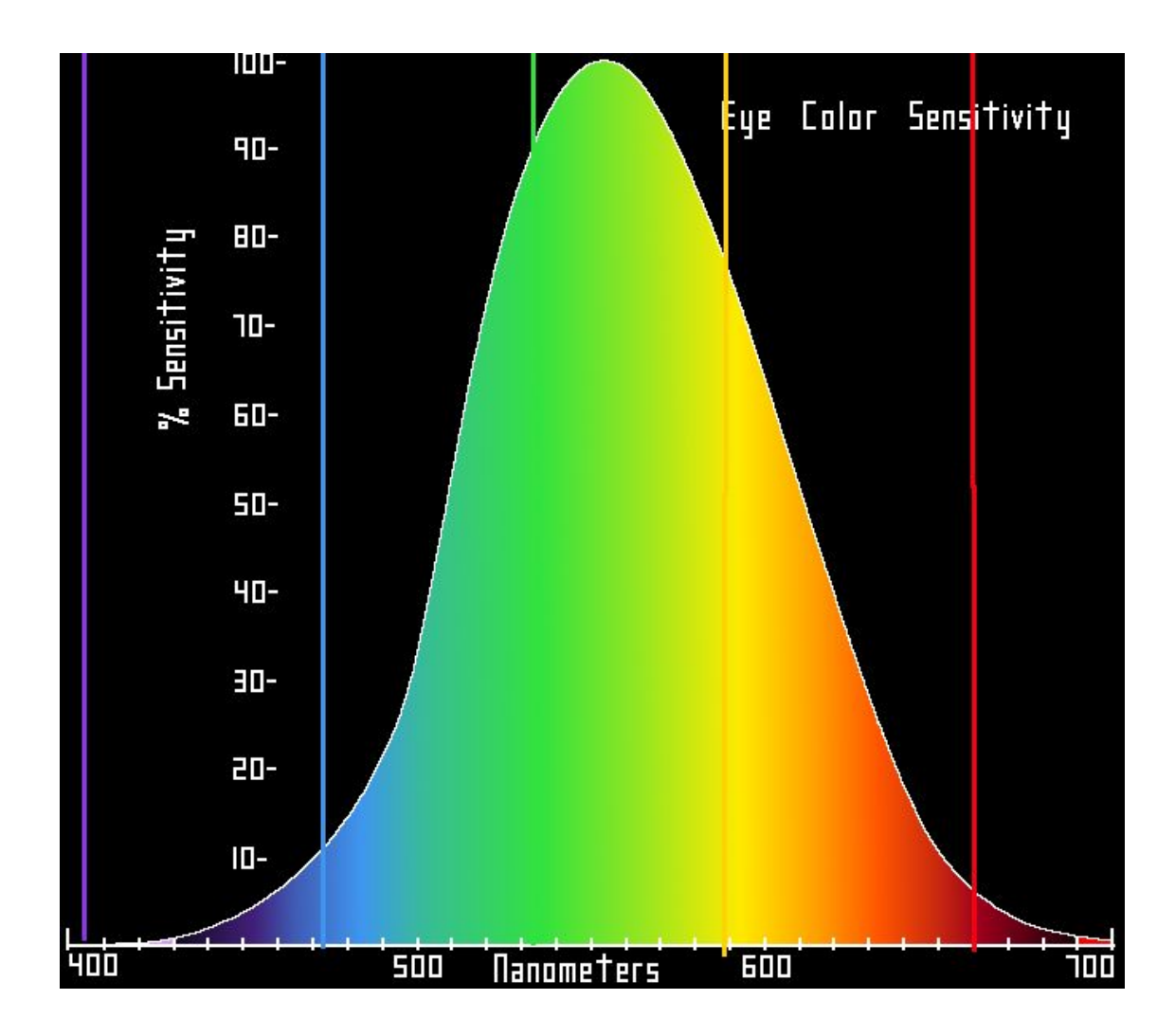

### **Цветовая модель RGB**

**Цветовая модель RGB** (*Red Green Blue*) – аддитивная цветовая модель, согласно которой цвет кодируется тремя компонентами – красным, зелёным и синим

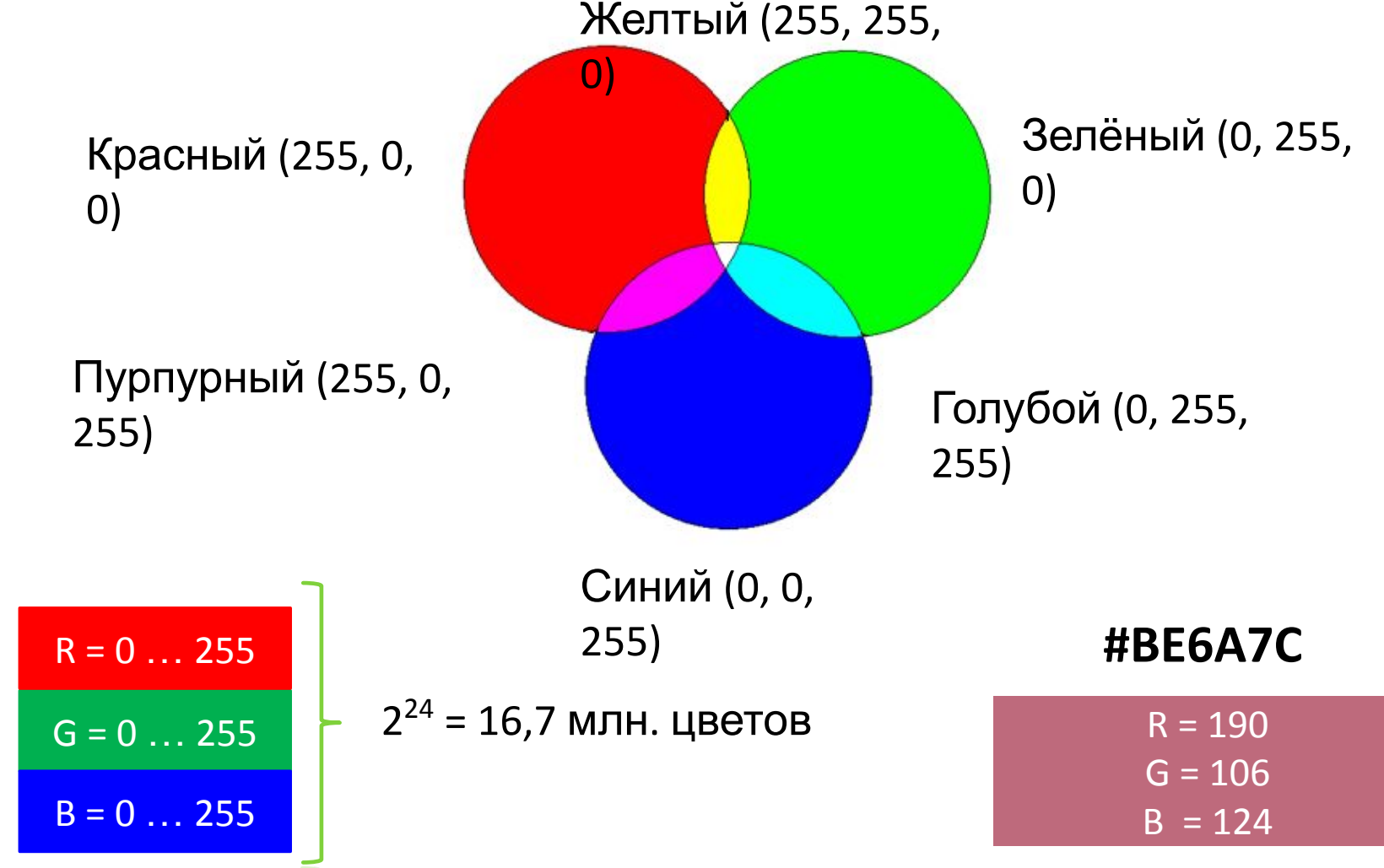

# **Цветовая модель CMYK**

**Цветовая модель CMYK** (*Cyan Magenta Yellow BlacK*) – субтрактивная цветовая модель, согласно которой цвет кодируется четырьмя компонентами – голубым, пурпурным, жёлтым и чёрным

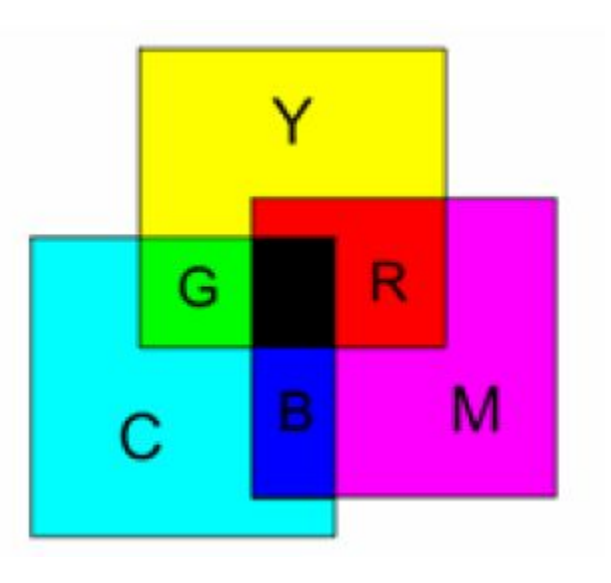

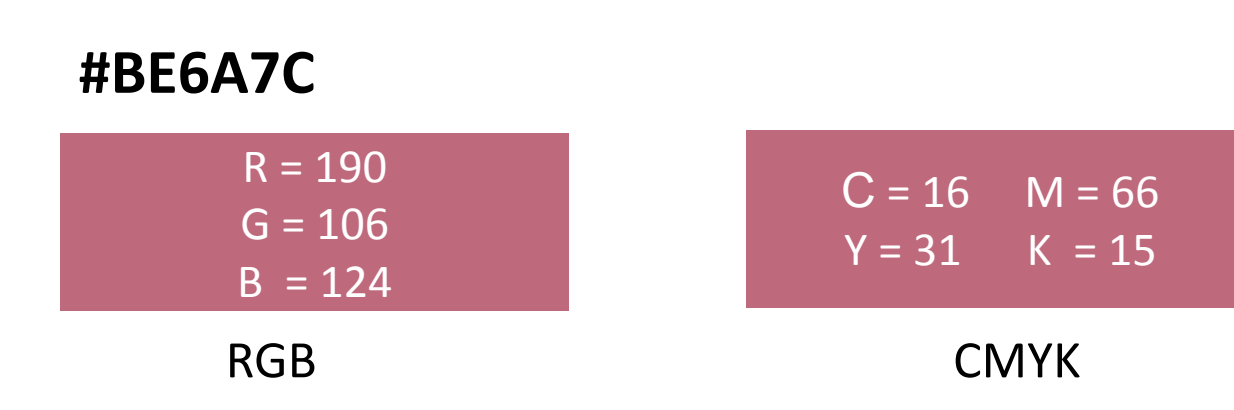

### **Сравнение RGB и CMYK**

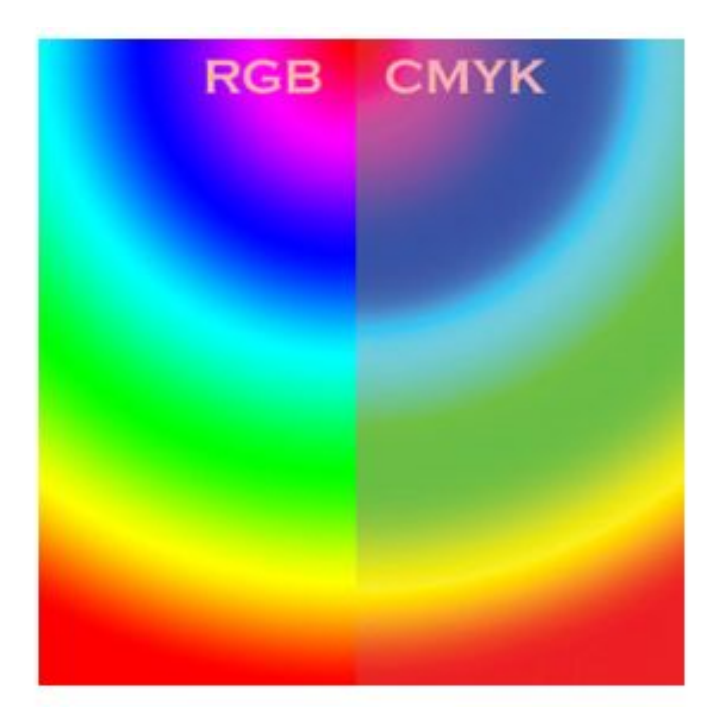

**RGB CMYK**  $\rightarrow$ 

# **Цветовая модель HSB**

**Цветовая модель HSB** (**H**ue **S**aturation **B**rightness) – цветовая модель, основанная на трёх характеристиках цвета – цветовом тоне, насыщенности и яркости

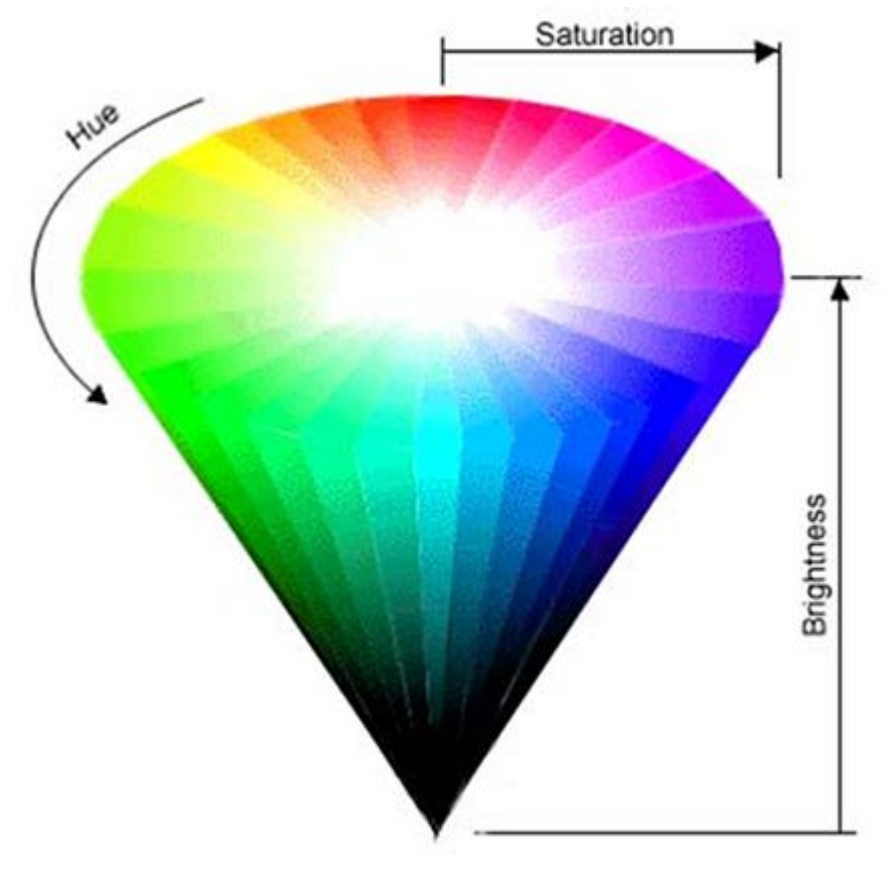

- **Тон (***Hue***)**  конкретный оттенок цвета
- **Насыщенность (***Saturation***)** характеристика интенсивности света
- Яркость (*Brightness*) определятся примесью черной краски, добавленной к данному цвету

### **Цветовые модели CIE XYZ и CIE L\*a\*b\***

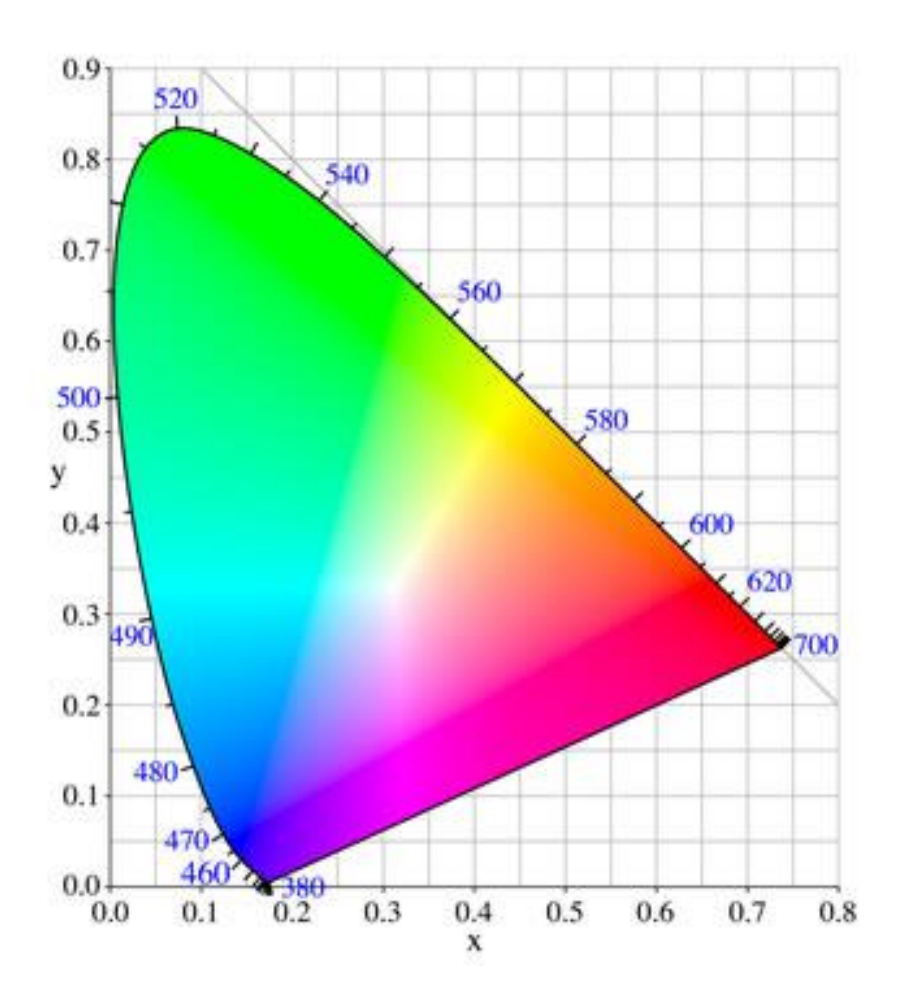

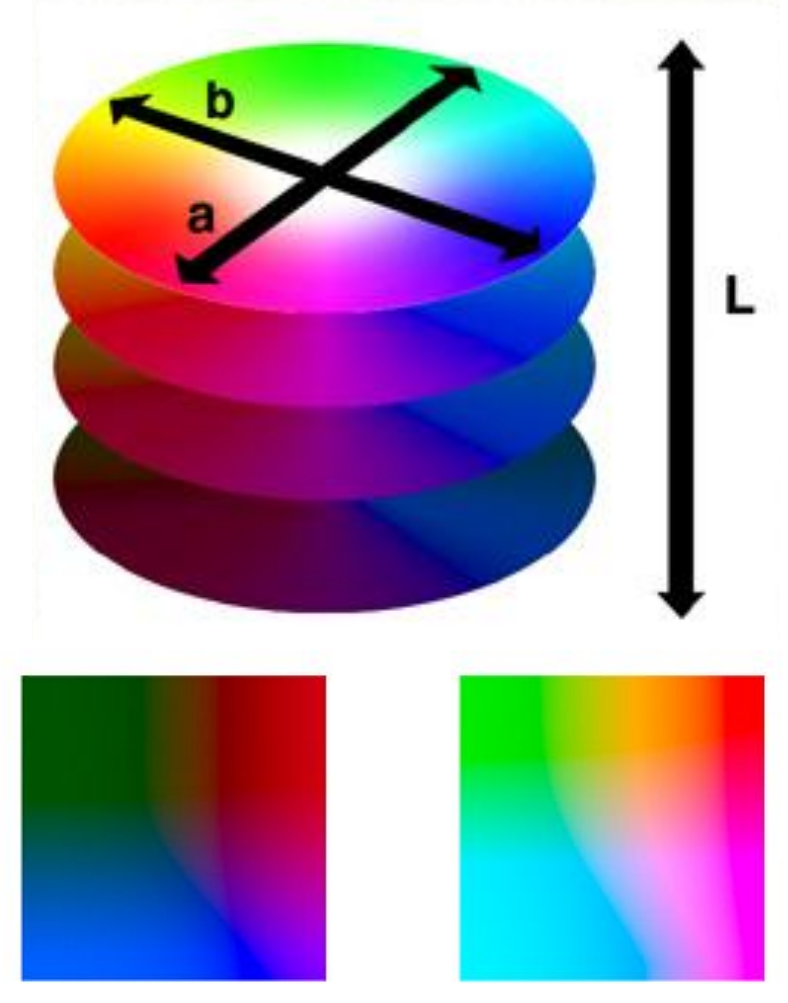

Цветовая модель CIE XYZ

Цветовая модель CIE L\*a\*b\*

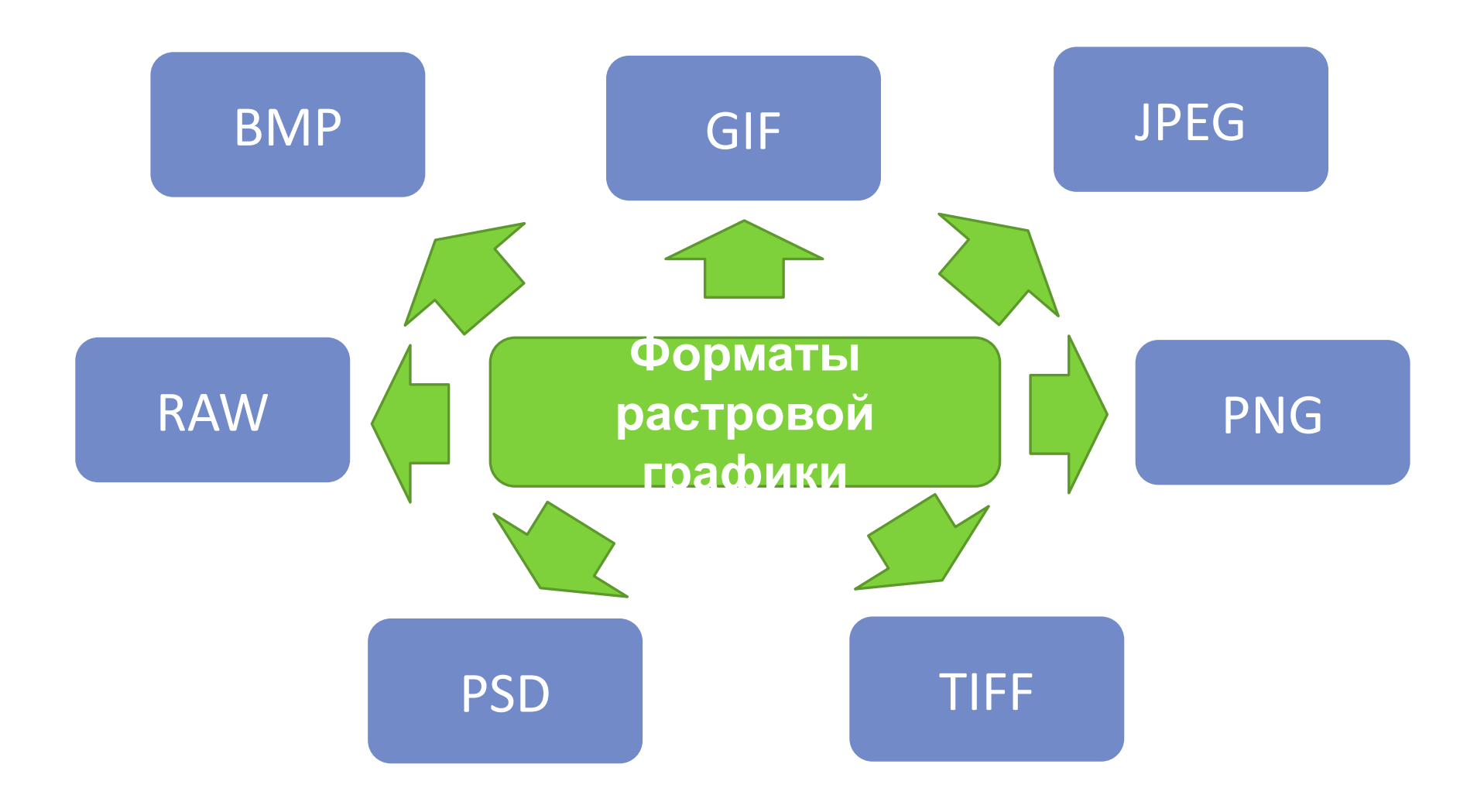

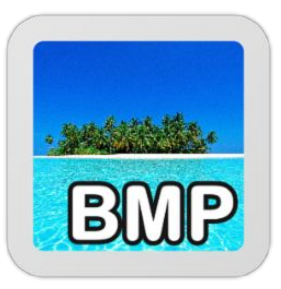

### **Формат BMP (BitMap Picture)**

- можно сохранить плоское (без слоев) изображение в монохромном, индексированном, черно-белом (в режиме Grayscale (Оттенки серого)) или цветном (модель RGB) режиме
- не позволяет включать какие-либо дополнительные элементы или же использовать прозрачность

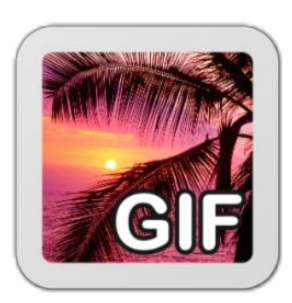

### **Формат GIF (Graphic Interchange Format)**

- использует 2–256 цветов, один из которых может быть назначен прозрачным
- встроенная компрессия LZW, которая может уменьшить размер файла на 20–40 %
- возможность создания покадровой анимации

### **Формат JPEG (Joint Photographic Experts Group)**

- компрессия с потерей информации; сжатие основано на усреднении цвета соседних пикселей и отбрасывании высокочастотных составляющих в пространственном спектре фрагмента изображения
- сохранить в формате JPEG можно изображения только в режимах Grayscale (Оттенки серого), RGB или CMYK – то есть полноцветные изображения.
- не позволяет сохранять никаких дополнительных элементов (слоев, дополнительных каналов), невозможно реализовать прозрачные области изображения

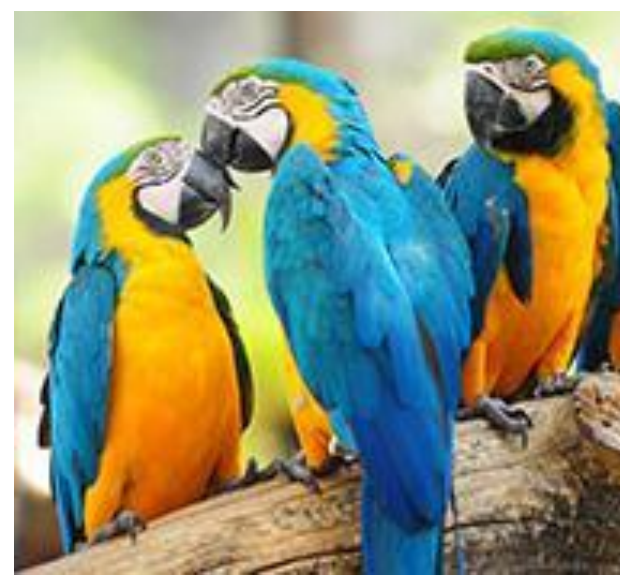

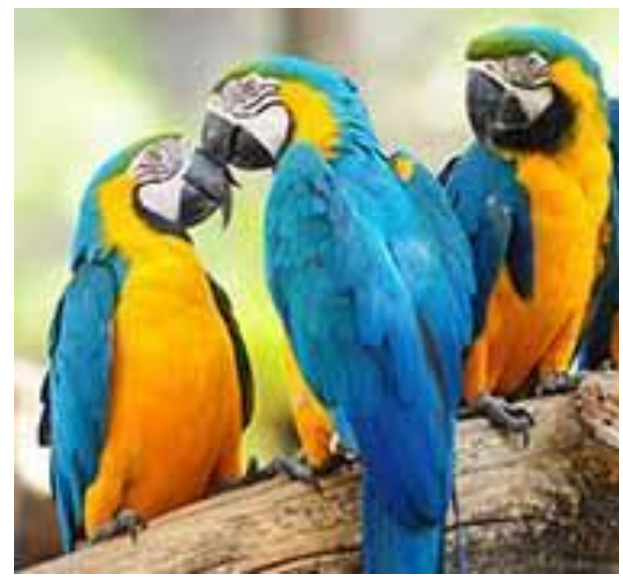

Сохраненное в формате JPEG изображение с высоким (слева) и низким (справа) качеством

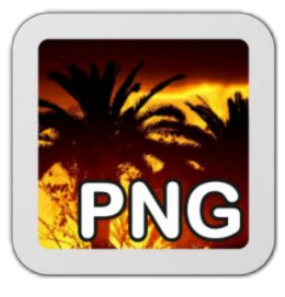

### **Формат PNG (Portable Network Graphics)**

- Подформат PNG-8 «замена» формату GIF, практически дублирет его функции, но использует более совершенный механизм компрессии
- Подформат PNG-24 позволяет сохранять изображения в режиме RGB и использовать «плавную» прозрачность с возможностью создания полупрозрачных областей

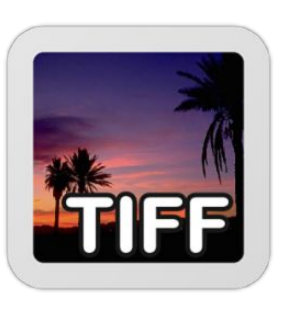

### **Формат TIFF (Tagged Image File Format)**

- сохраняет изображения в любых цветовых режимах, в него можно включать дополнительные альфа-каналы
- некоторые программы могут сохранять в изображении прозрачные области и слои
- позволяет сохранять файлы без компрессии изображения или задействовав один из алгоритмов (LZW, ZIP, JPEG, CITT)

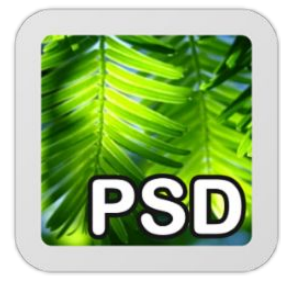

### **Формат PSD (PhotoShop Document)**

- специализированный формат программы Adobe Photoshop
- файл в формате PSD остается полностью редактируемым
- многие программы поддерживают формат PSD в качестве «дополнительного» и могут открывать и сохранять файлы в этом формате

### **Формат RAW**

• в цифровой фотографии соответствует негативу в плёночной: в нём содержится необработанная, «сырая» информация о пикселях прямо с сенсора цифровой камеры

# **Методы обработки изображений**

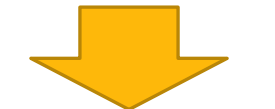

**Наложение эффектов** (размытие, резкость, деформация, шум и др.)

**Регулировка уровня яркости и контраста**

**Яркость** – характеристика, определяющая на сколько сильно цвета пикселей отличаются от чёрного цвета

**Контраст** – характеристика насколько большой разброс имеют цвета пикселей изображения

#### **По аналогии с терминами теории вероятности:**

- Яркость математическое ожидание значений выборки
- Контраст дисперсия значений выборки

**Локальная яркость и локальный контраст** – для фрагмента изображения

*Цвет пикселя обработанного изобр. = fпреобраз(Цвет пикселя исход. изобр.)* [0, 255] *Цвет пикселя обработанного изобр. = fпреобраз(Цвет пикселя исход. изобр.)* [0, 255]

*Цвет пикселя обработанного изобр. = fпреобраз(Цвет пикселя исход. изобр.)* [0,

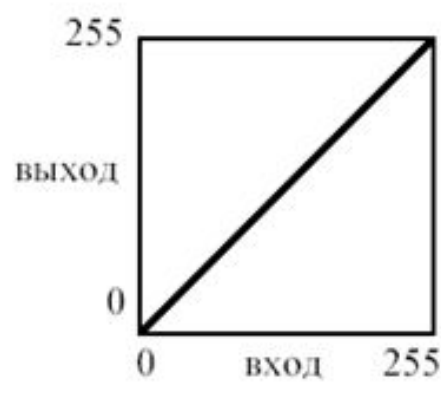

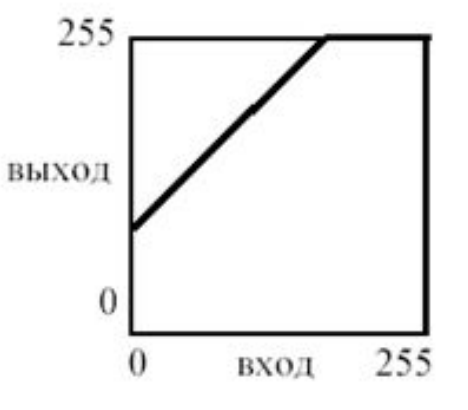

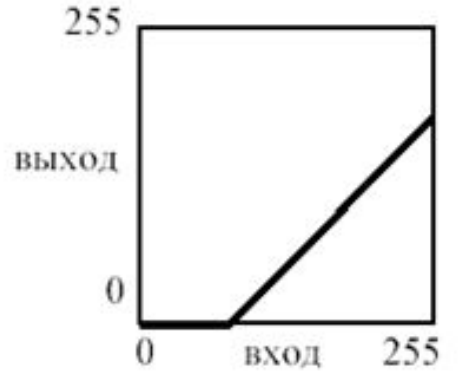

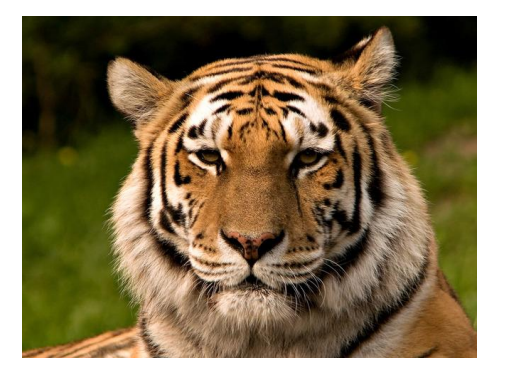

Исходное изображение

255]

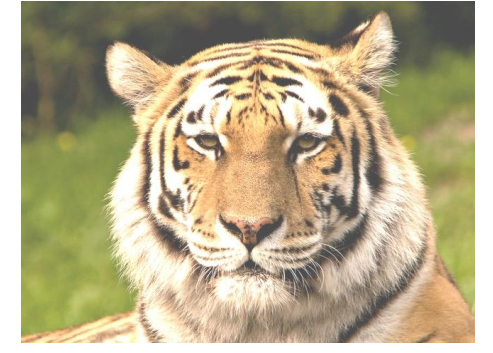

Яркость увеличена

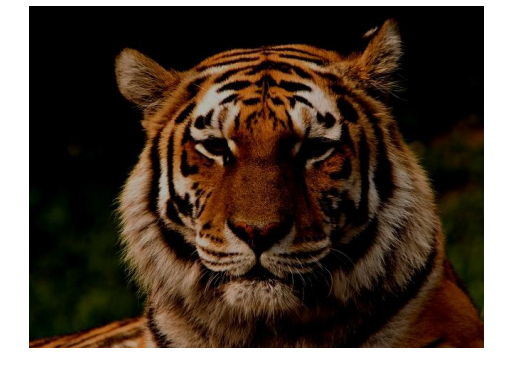

Яркость уменьшена

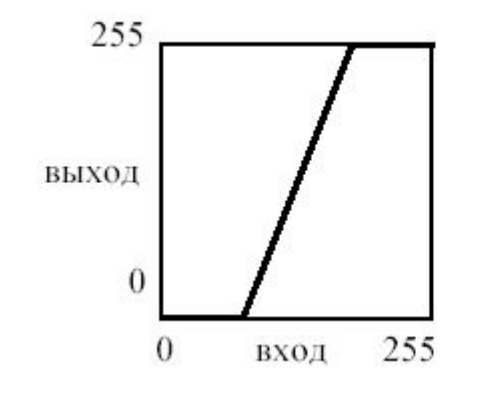

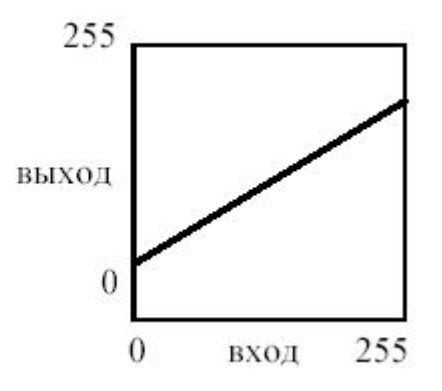

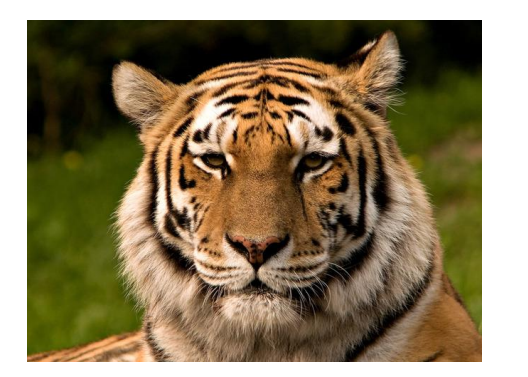

Исходное изображение

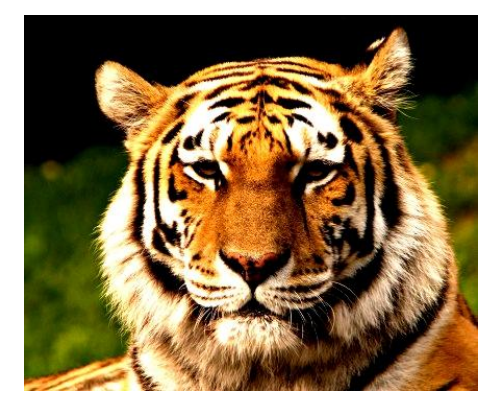

Контраст увеличен

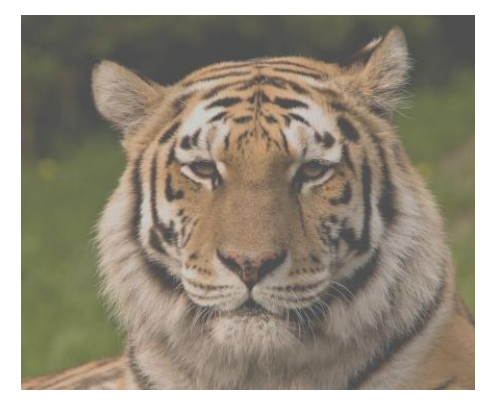

Контраст уменьшен

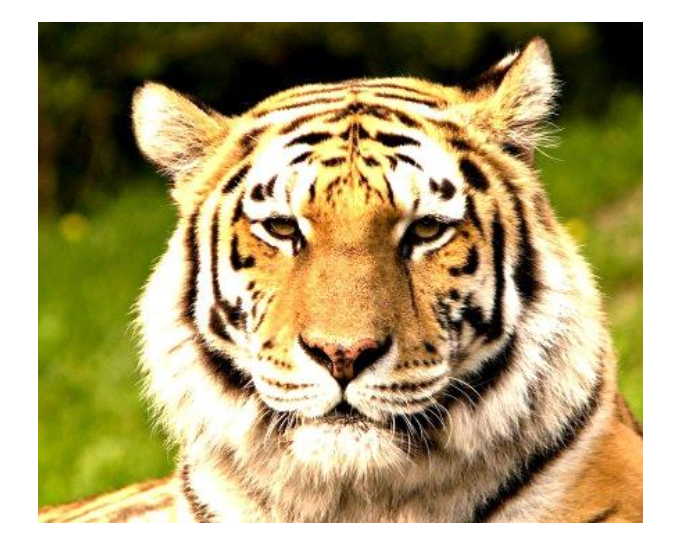

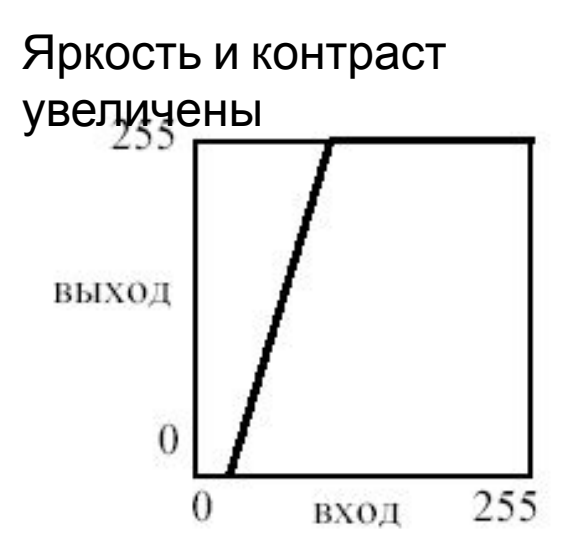

# **Масштабирование изображения**

### **Масштабные коэффициенты:**

- нормализованная форма (за единицу принимаются размеры исходного изображения)
- процентная форма (нормализованные значения умножаются на 100 %)
- непосредственная форма (новые размеры задаются <sup>в</sup> пикселях) **Определение цвета при масштабировании:**
- Цвет пикселя в масштабированном изображении принимается равным цвету ближайшего к нему пикселя исходного изображения
- Использование интерполяции (билинейная или бикубическая интерполяция)

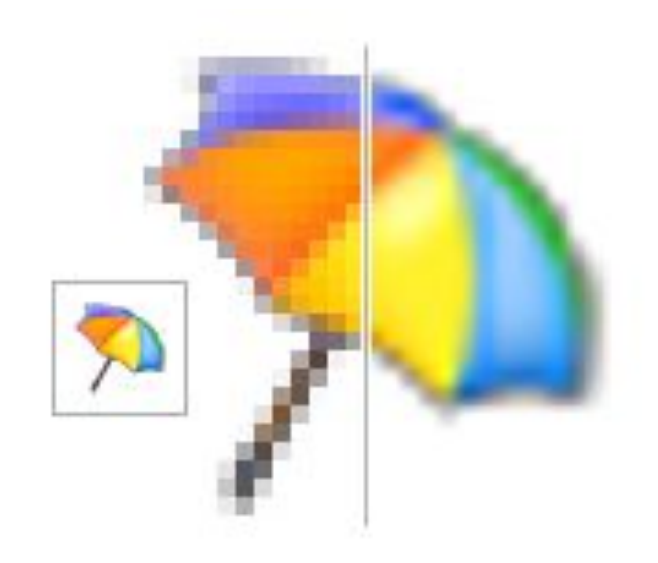

# **Преобразование поворота**

#### **Возможные варианты поворота:**

- Области изображения, вышедшие за его границы при повороте отсекаются, а незаполненные части заполняются каким-либо цветом.
- Рассчитывается новый размер изображения на основе угла поворота таким образом, чтобы повёрнутое изображение целиком поместилось в новые размеры. Незаполненные части изображения также заполняются каким-либо цветом.

# **Цифровые фильтры изображений**

**Цифровой фильтр** – алгоритм обработки изображения, позволяет накладывать на изображение различные эффекты

### **Линейный фильтр**

определяется вещественнозначной функцией F, заданной на растре. Данная функция называется ядром фильтра, а сама фильтрация производится при помощи операции дискретной свёртки

$$
B(x, y) = \sum_{i} \sum_{j} F(i, j) \cdot A(x + i, y + j).
$$

*A(x, y)* – исходное изображение *B(x, y)* – полученное изображение

# **Линейные фильтры изображений**

**Сглаживающий фильтр** – результат размытие изображения,

устранение резких цветовых переходов

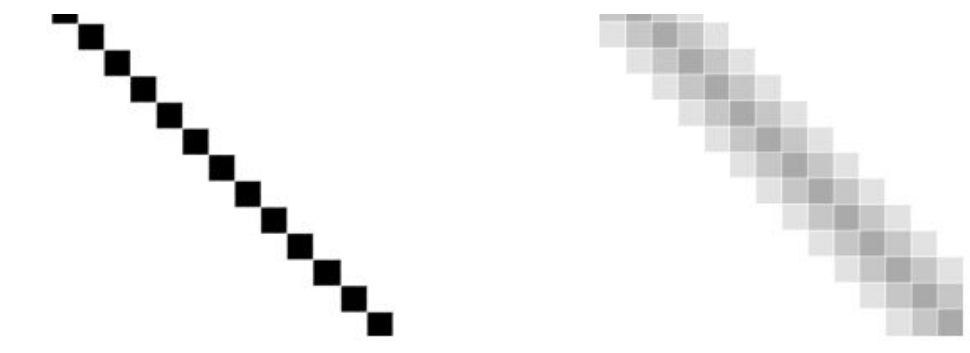

### **Гауссовская фильтрация**

образом точки при гауссовой фильтрации будет симметричное размытое пятно, с убыванием яркости от середины к краям, что гораздо ближе к реальному размытию от расфокусированных линз

# **Линейные фильтры изображений**

Контрастноповышающий фильтр – повышают контрастность изображения

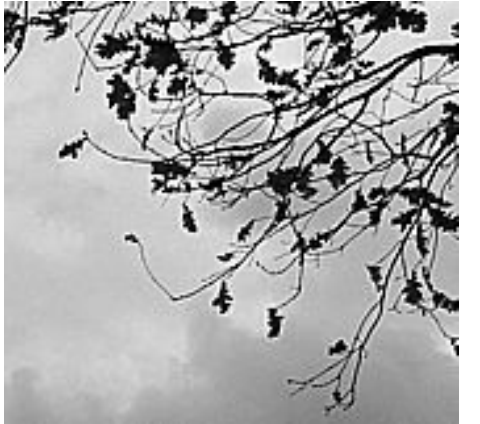

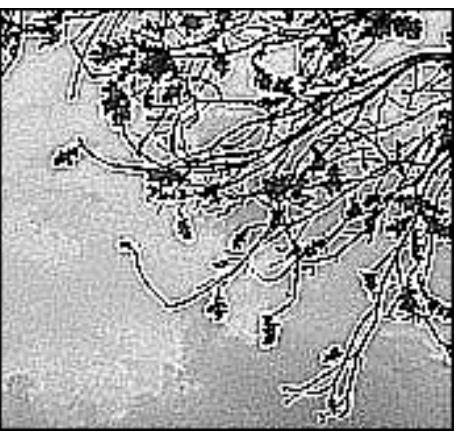

Разностный фильтр используются для нахождения границ в изображениях

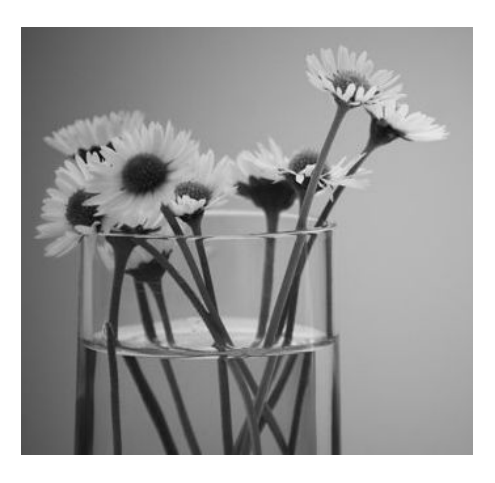

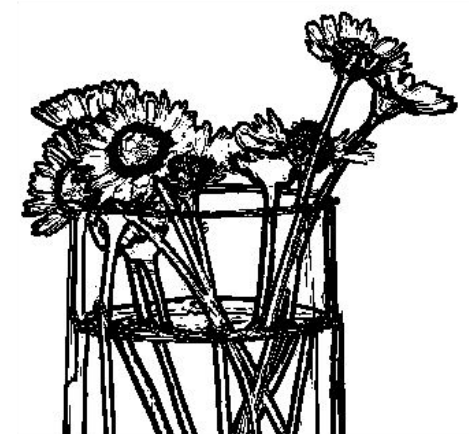

# **Векторная графика**

**Векторная графика** – метод графического представления объекта в виде графических примитивов

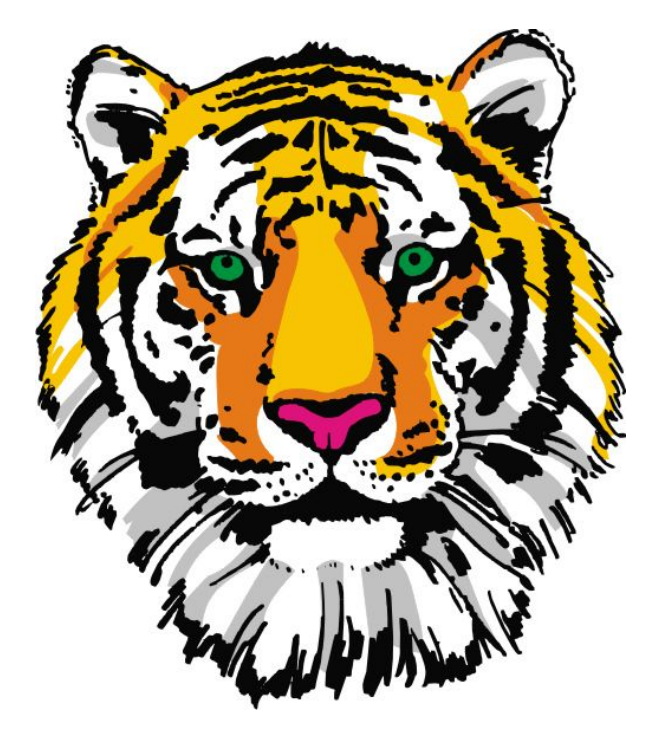

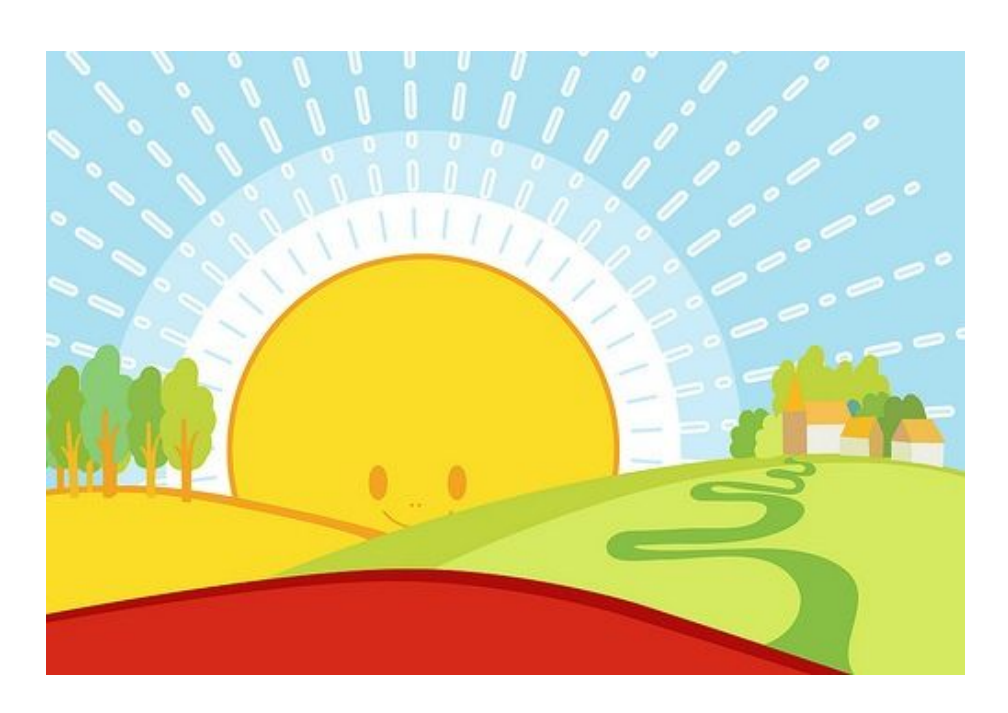

- Базовый элемент линия
- Векторная графика объектно-ориентированная графика
- Векторная графика вычисляемая графика

# **Векторная графика**

#### **Достоинства**

- можно изменять размер изображений без потери его визуальных качеств
- максимальная точность построенного изображения
- файл с векторным изображением имеет значительно меньший размер по сравнению с растровым изображением
- рисунок имеет высокое качество при печати
- возможность редактирования всех частей векторного изображения
- простой экспорт векторного рисунка в растровый

#### **Недостатки**

- отсутствие реалистичности у векторных рисунков
- невозможность использования эффектов, которые можно применять в растровой графике
- практически полная невозможность экспорта растрового рисунка в векторный
- программная зависимость

# **Векторная графика**

### **Векторные изображения используются:**

- создание шрифтов, логотипов, верстка полиграфической продукции
- построение диаграмм, схем, чертежей
- программы 3D-моделирования на основе векторной графики

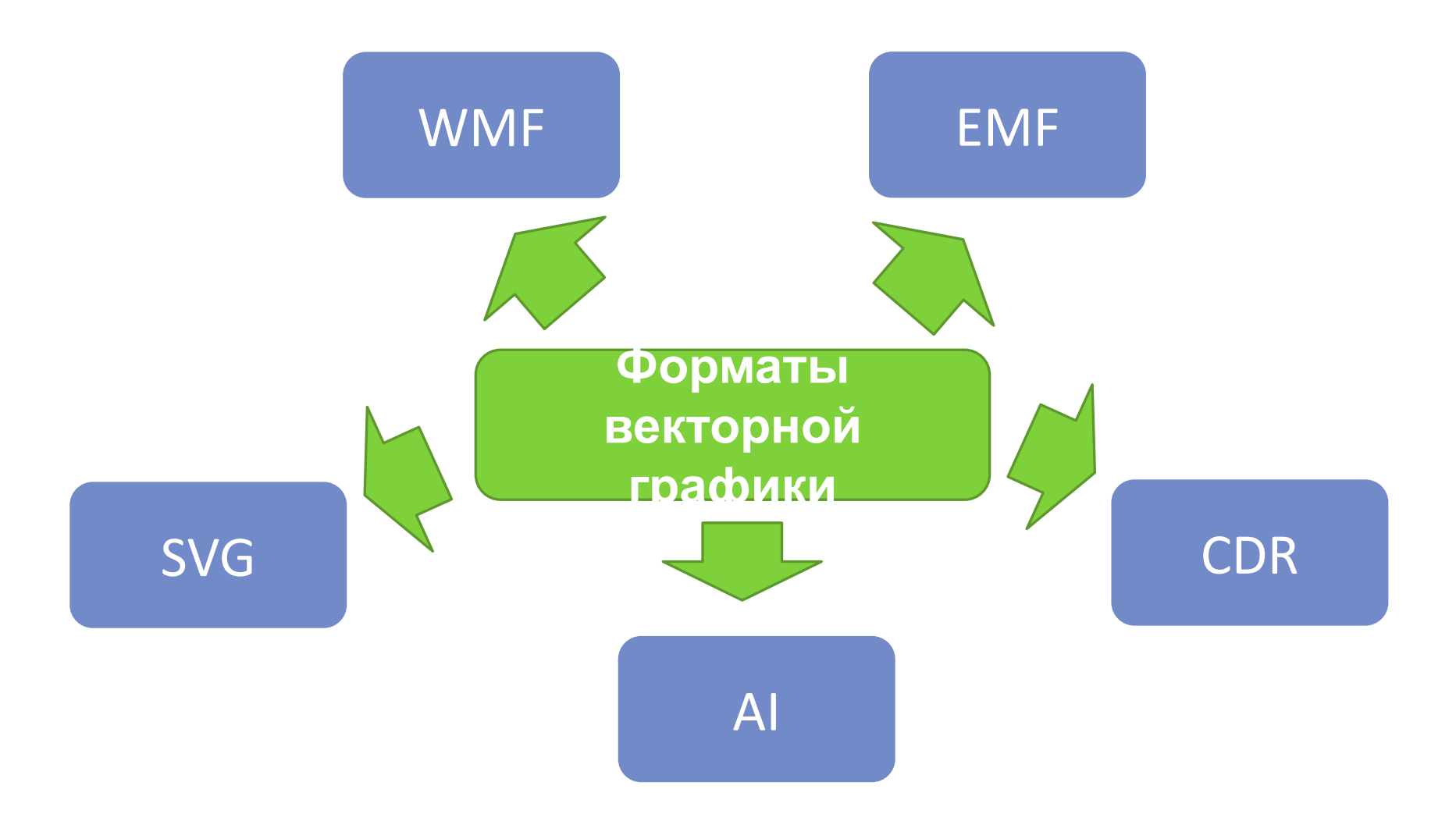

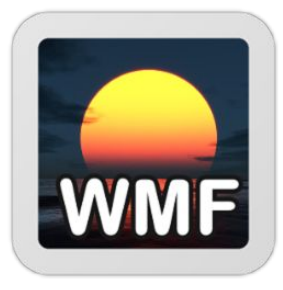

#### **WMF (Windows MetaFile)**

- внутренний формат ОС Windows
- не может сохранять некоторые параметры, которые могут быть присвоены объектам в различных векторных редакторах
- отсутствуют средства для работы со стандартизированными цветовыми палитрами, принятыми в полиграфии

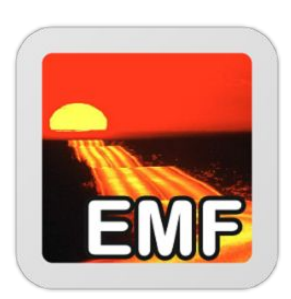

### **EMF (Enhanced Metafile, расширенный метафайл Windows)**

• может сохранять и векторную, и растровую информацию в одном файле

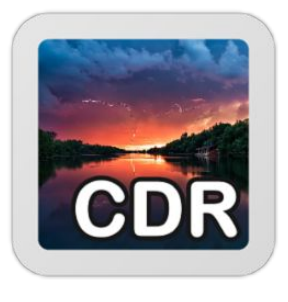

### **CDR (CorelDRAW Document)**

- основной внутренний формат программы CorelDraw позволяет записывать векторную, растровую графику и текст
- используется раздельная компрессия для векторных и растровых изображений
- поддерживается многостраничность
- файлы имеют огромное рабочее поле до 45 метров
- большой объем требуемой памяти и проблемы с совместимостью файлов разных версий формата.

#### **AI (Adobe Illustrator Document)**

- внутренний формат файла для программы Adobe **Illustrator**
- в одном файле может содержаться только одна страница, маленькое рабочее поле
- отличается наибольшей стабильностью и совместимостью с языком PostScript фирмы Adobe, на который ориентируются практически все издательскополиграфические приложения

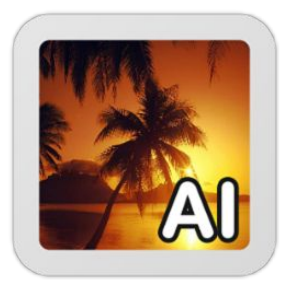

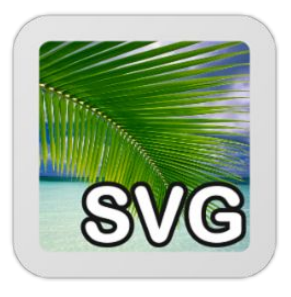

### **SVG (Scalable Vector Graphics — «масштабируемая векторная графика»)**

- основанный на XML формат разметки, предназначенный для описания двухмерной векторной графики, как неподвижной, так и анимированной
- возможность читать и редактировать при помощи обычных текстовых редакторов
- возможность выделять и копировать текст из SVG
- возможность сжатия в SVGZ (через алгоритм GZip)
- SVG поддерживается почти всеми современными браузерами за исключением Internet Explorer 8 и ниже

### **Фрактальная графика**

**Фрактальная графика** основана на автоматической генерации изображений путём математических расчётов

**Фрактал** - геометрическая фигура, обладающая свойством самоподобия, то есть составленная из нескольких частей каждая из которых подобна всей

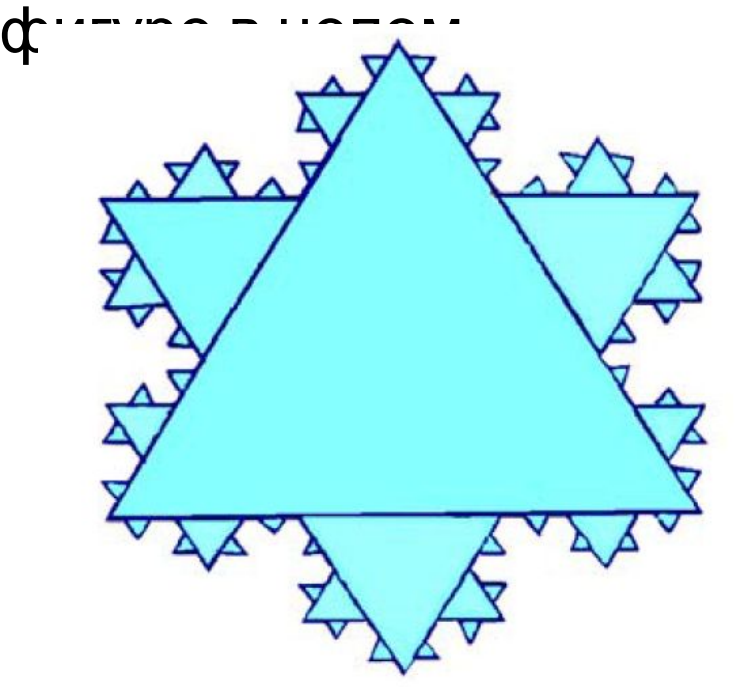

Простейший элемент – фрактальный треугольник

# **Примеры фрактальной графики**

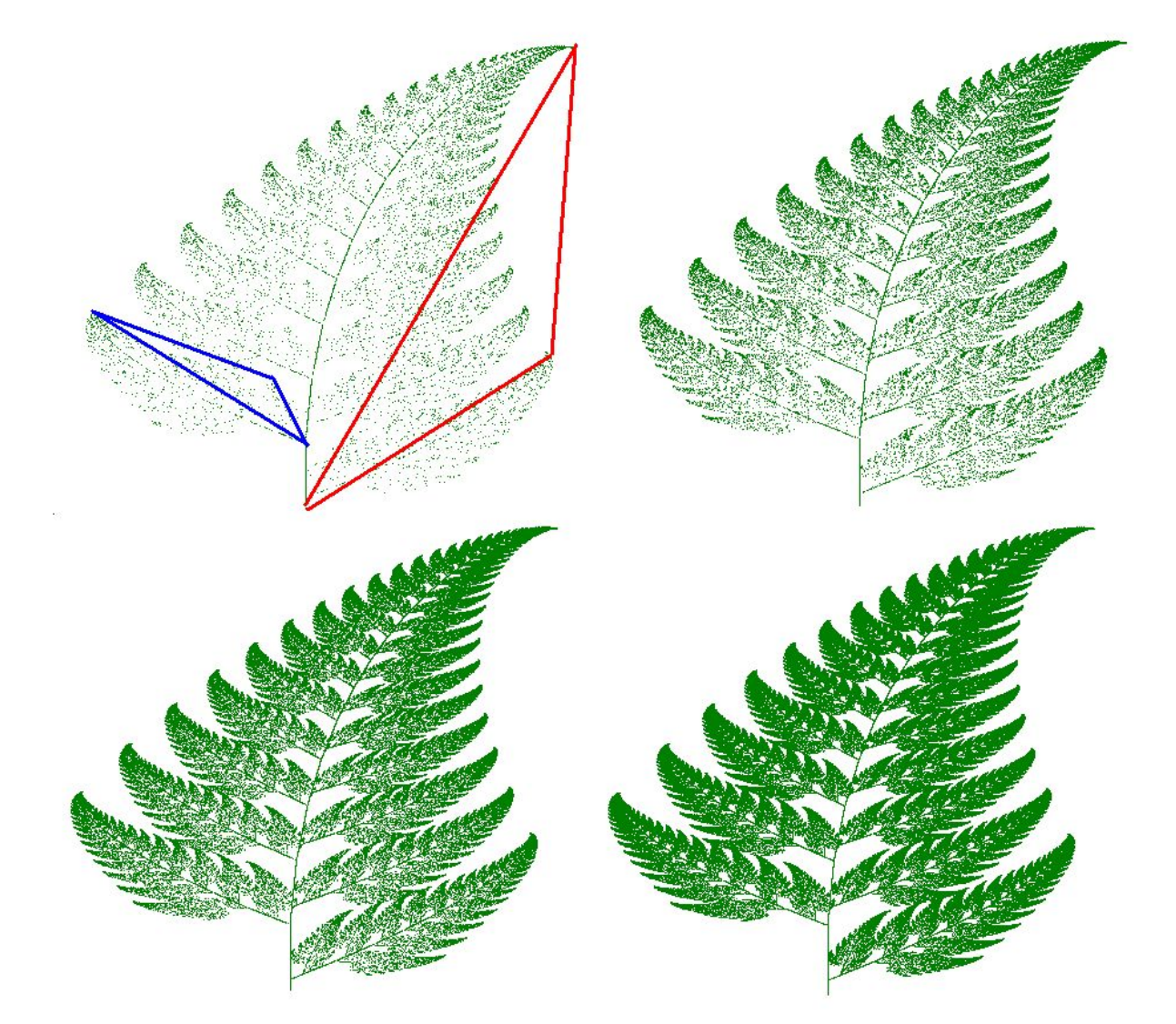

# **Примеры фрактальной графики**

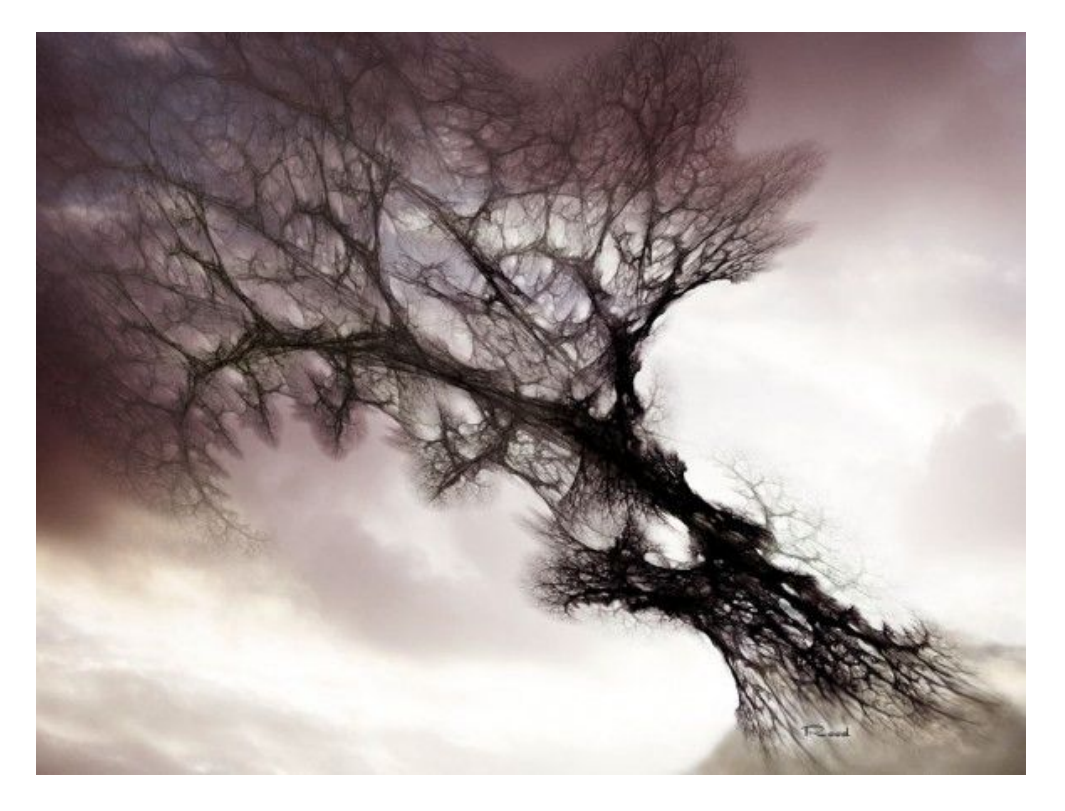

http://sya.deviantart.com/

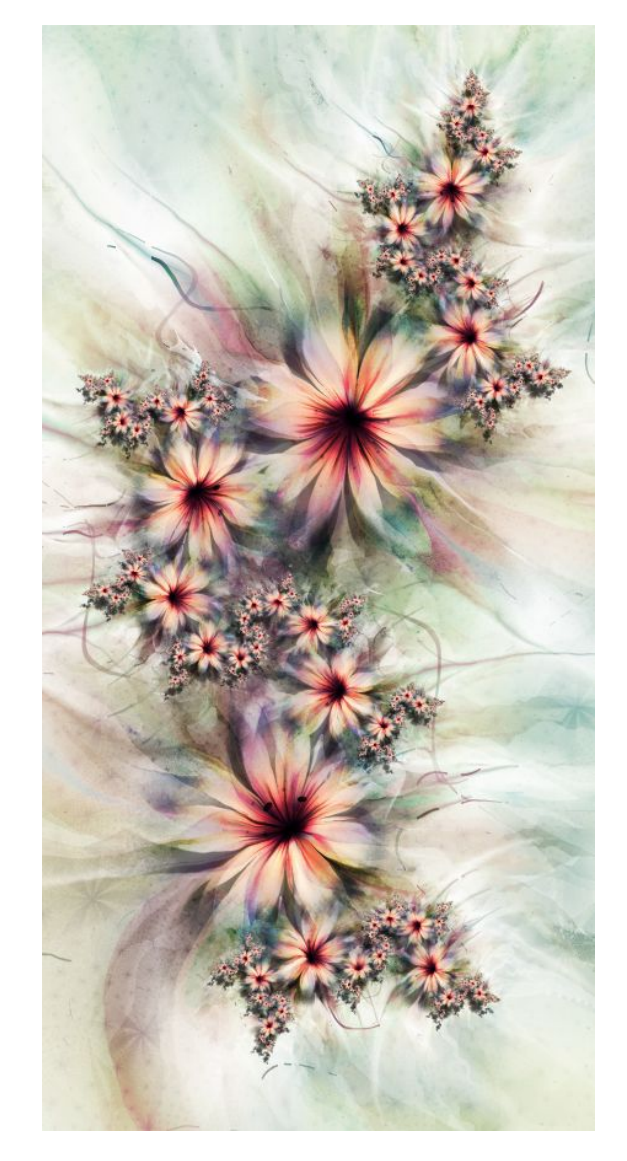

https://www.behance.net/lindelokse

# **Трёхмерная графика**

**Трёхмерная графика** – раздел компьютерной графики, охватывающий алгоритмы и программное обеспечение для оперирования объектами в трёхмерном пространстве, а также результат работы таких программ

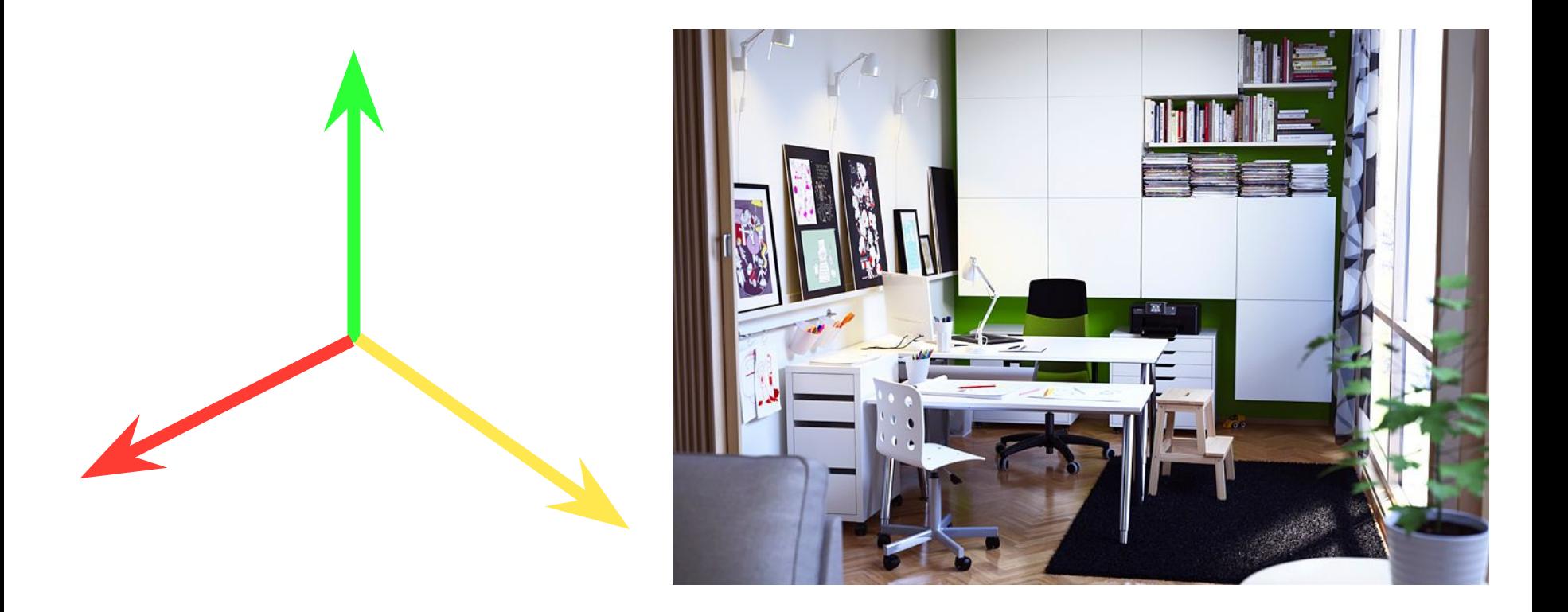

# **Проектирование трёхмерного объекта**

- 1. Примитивы вывода в мировых координатах
- 2. Отсечение по объему видимости
- 3. Проецирование на картинную плоскость
- 4. Преобразование в координаты

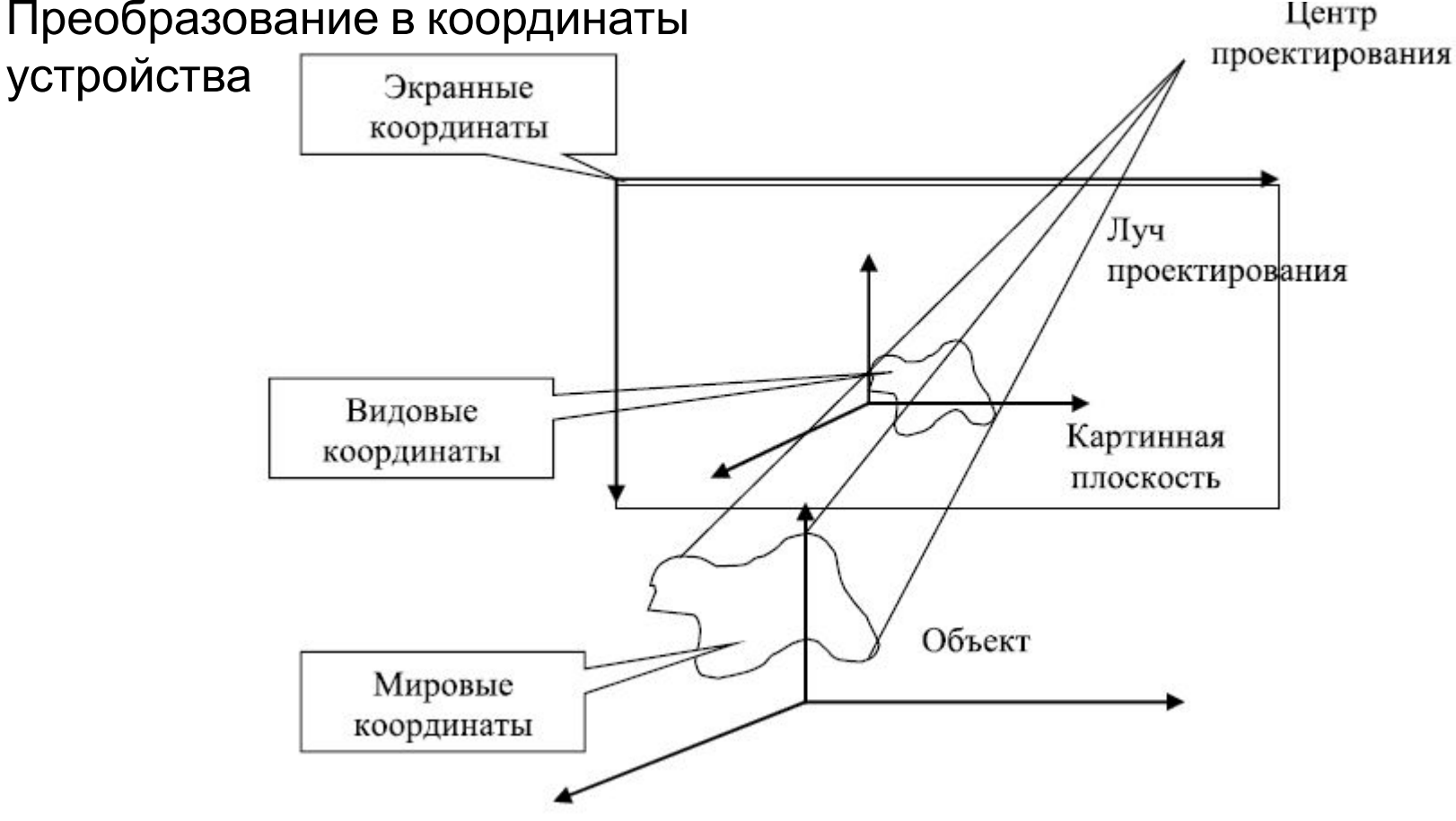

### **Параллельное проектирование**

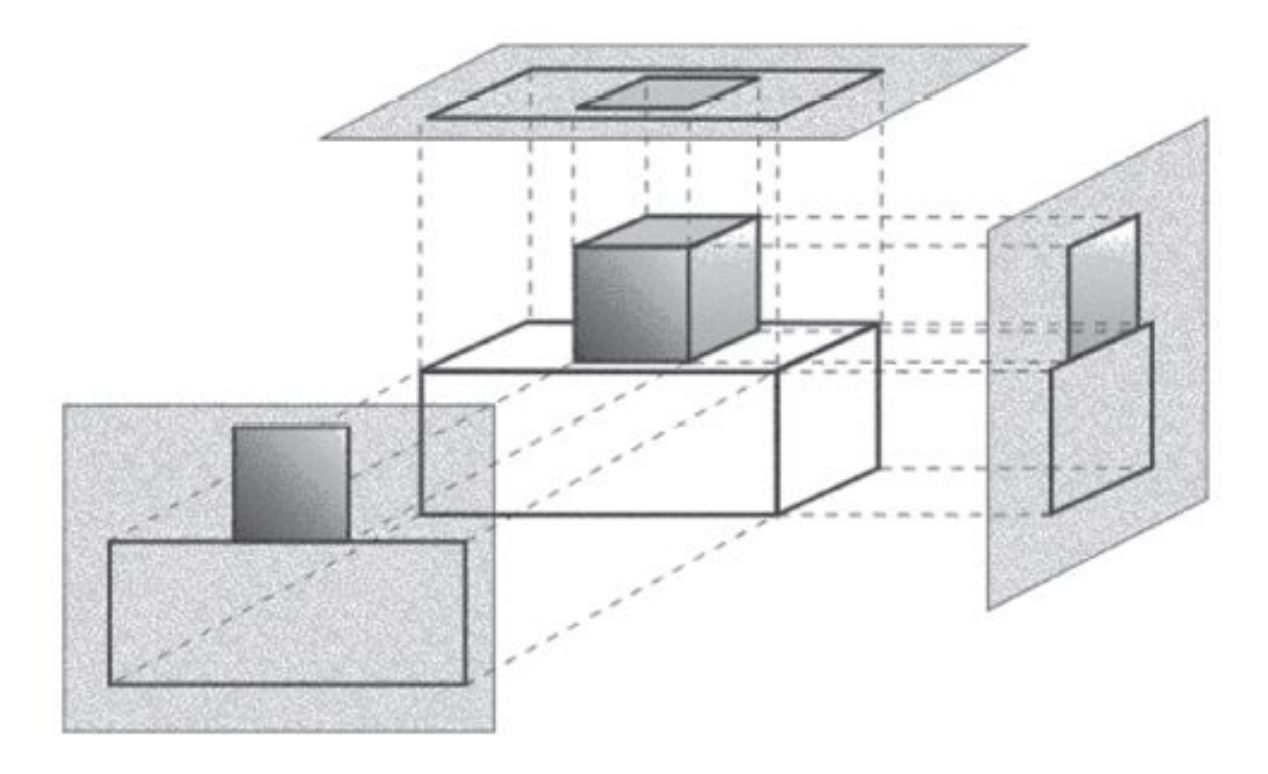

*Оргтографическая проекция*

### **Перспективное проектирование**

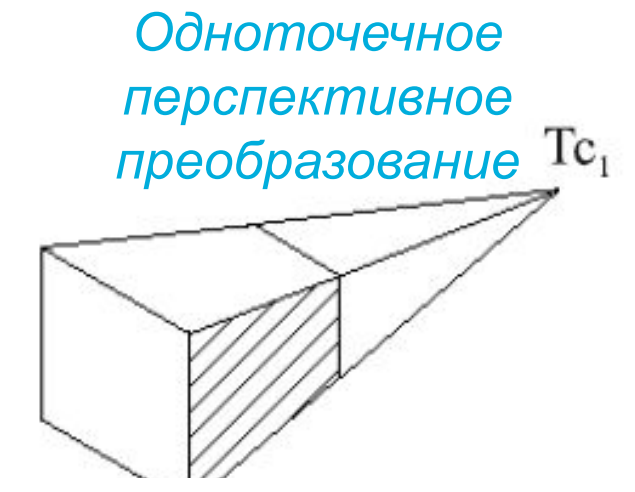

*Двухточечное перспективное преобразование*  $Tc_1$  $Tc<sub>2</sub>$ 

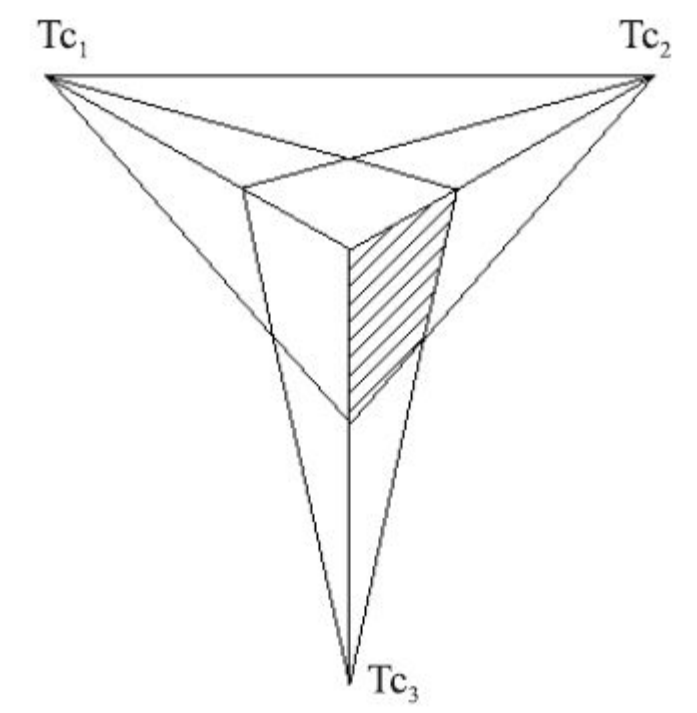

*Трёхточечное перспективное преобразование*

# **Растеризация изображения**

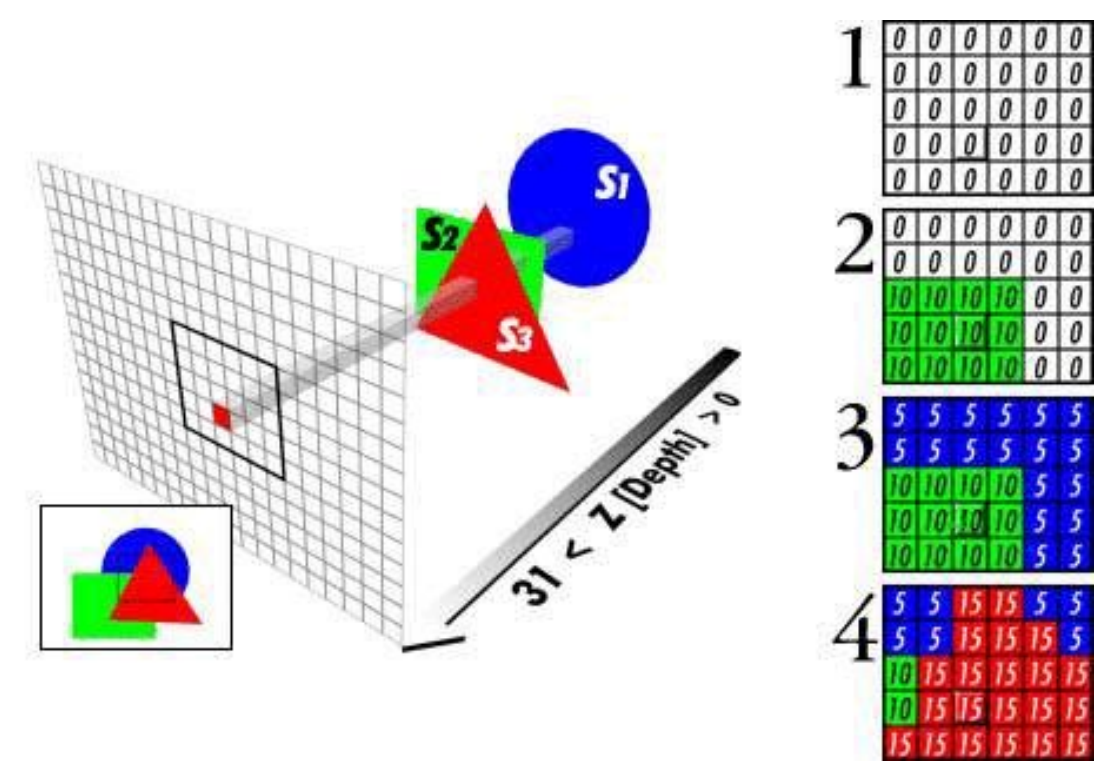

#### **Алгоритм Z-буфера**

- 1. Заполнить Z-буфер максимальным значением глубины z
- 2. Преобразовать описываемые объекты в растровую форму в любом порядке
- 3. Для каждого объекта
- Для каждого пикселя (x, y) объекта подчитать его глубину z(x, y)
- Сравнить глубину z(x, y) со значением глубины Z-буфер а в этой же позиции
- $\mathsf{E}\mathsf{C}\mathsf{I}\mathsf{M}\mathsf{Z}(\mathsf{x},\mathsf{y}) > \mathsf{Z}\mathsf{-}\mathsf{G}\mathsf{y}\varphi\mathsf{e}\mathsf{p}(\mathsf{x},\mathsf{y}) \rightarrow \mathsf{S}\mathsf{A}\mathsf{H}\mathsf{e}\mathsf{C}\mathsf{T}\mathsf{M}\mathsf{a}\mathsf{T}\mathsf{p}\mathsf{H}\mathsf{Q}\mathsf{y}$  пикселя в буфер кадра и заменить Z-буфер (x, y) на z(x, y), в обратном случае ничего не делать

# **Закрашивание поверхностей**

### **Метод Гуро**

Цвет примитива рассчитывается лишь в его вершинах, а затем линейно интерполируется по поверхности

### **Метод Фонга**

случае строится нормаль к объекту в целом, ее вектор интерполируется по поверхности составляющих примитивов и освещение рассчитывается для каждой точки

### **Свет в каждой точке представляет сумму компонентов:**

- свет, пришедший с обратной стороны поверхности, то есть преломленный свет (Refracted)
- свет, равномерно рассеиваемый поверхностью (Diffuse)
- зеркально отраженный свет (Reflected)
- блики, то есть отраженный свет источников (Specular)
- собственное свечение поверхности (Self Illumination)

# **Трассировка лучей**

#### **Генерация луча**

для каждого пикселя изображения генерируется луч (один из лучей, попадающих на него через оптическую систему)

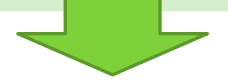

**Пересечение**

находится пересечение луча с объектами

сцены

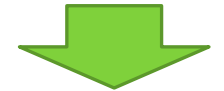

**Расчет цвета точки**

рассчитывается яркость (цвет) точки

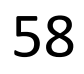

# **Трассировка лучей**

### **Прямая**

### **трассировка**

Лучи должны быть построены от каждого источника освещения ко всем точкам поверхностей всех объектов сцены и отслежены в соответствии с законами отражения и преломления

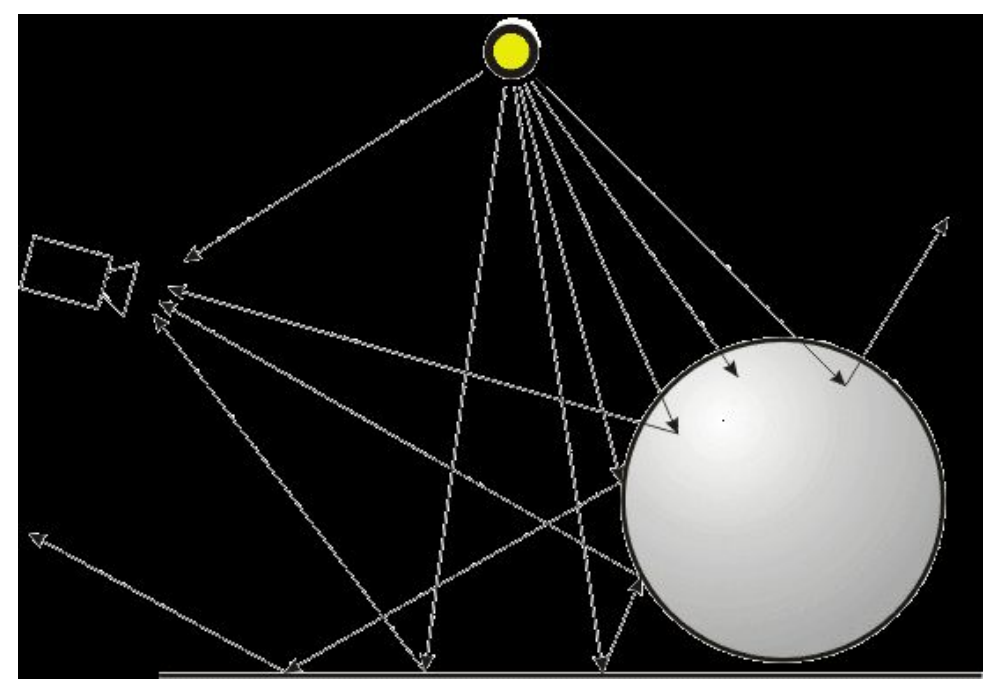

### **Обратная трассировка**

Луч строится от наблюдателя через видовое окно до первого пересечения с объектом и далее – в соответствии с законами преломления и отражения.

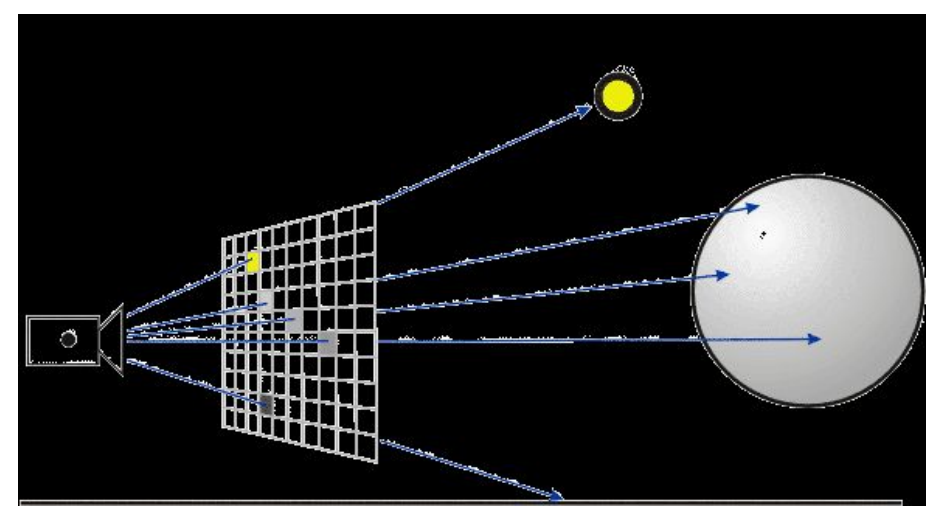

# **Обратная трассировка**

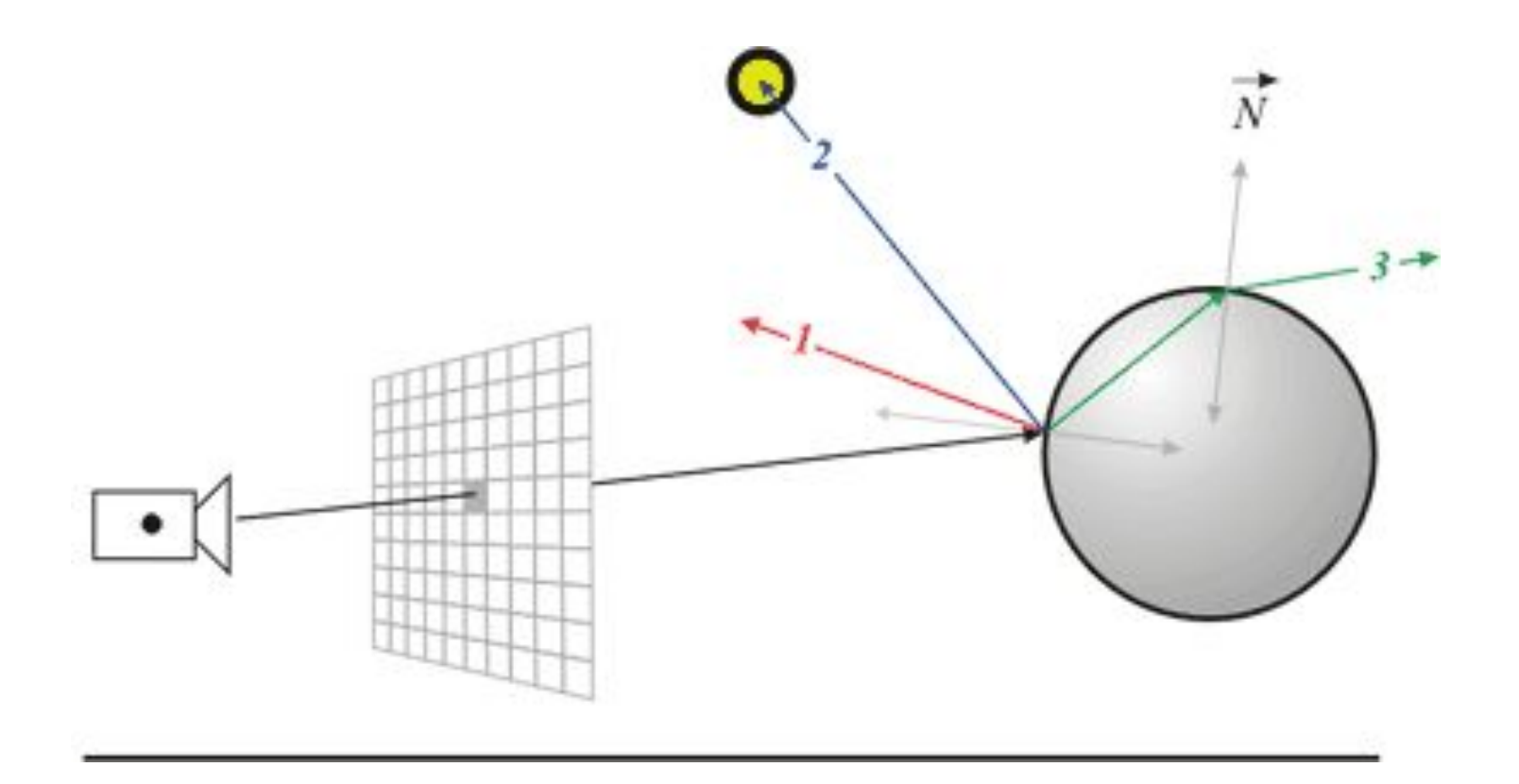

- 1 луч в направлении отражения
- 2 луч в направлении источника света
- 3 луч в направлении преломления прозрачной поверхностью

# **Анимация и её особенности**

**Анимация** – искусственное представление движения в кино, на телевидение и в компьютерной графике, осуществляемое путем отображения последовательности кадров с определенной частотой, при которой обеспечивается целостное зрительное восприятие образов

**Кадр** (*frame*) – статическое изображение, соответствующе определенному моменту времени **Частота кадров** (*frame rate*)– количество кадров, демонстрируемых <sup>в</sup> течение секунды **Анимация <sup>и</sup> видео**

- **• Видеосъемка:** записывается непрерывное движение и разбивается на множество дискретных кадров
- **• Анимация:** используются независимые рисунки или графические файлы, которые выводятся в определенной последовательности для создания иллюзии непрерывного движения

### **Покадровая анимация**

### *frame by frame*

Покадровая анимация – прорисовка всех кадров анимации

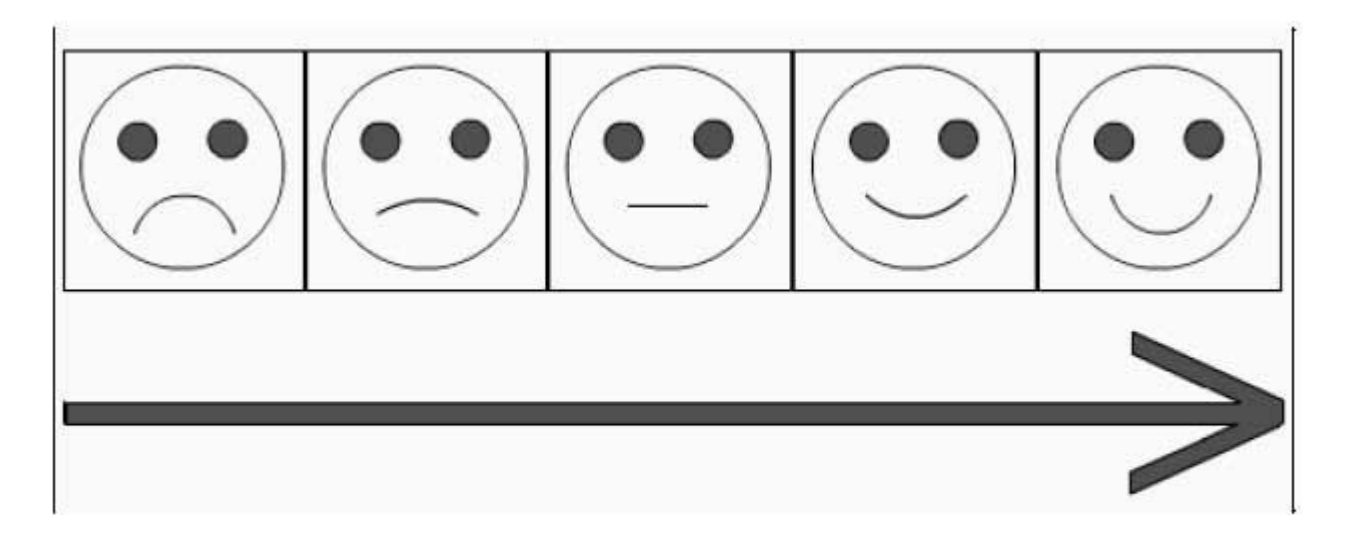

Покадровая анимация из пяти кадров

### **Автоматическое построение промежуточных кадров** *tweening*

В основе – создание опорных кадров и автоматическое построение промежуточных кадров

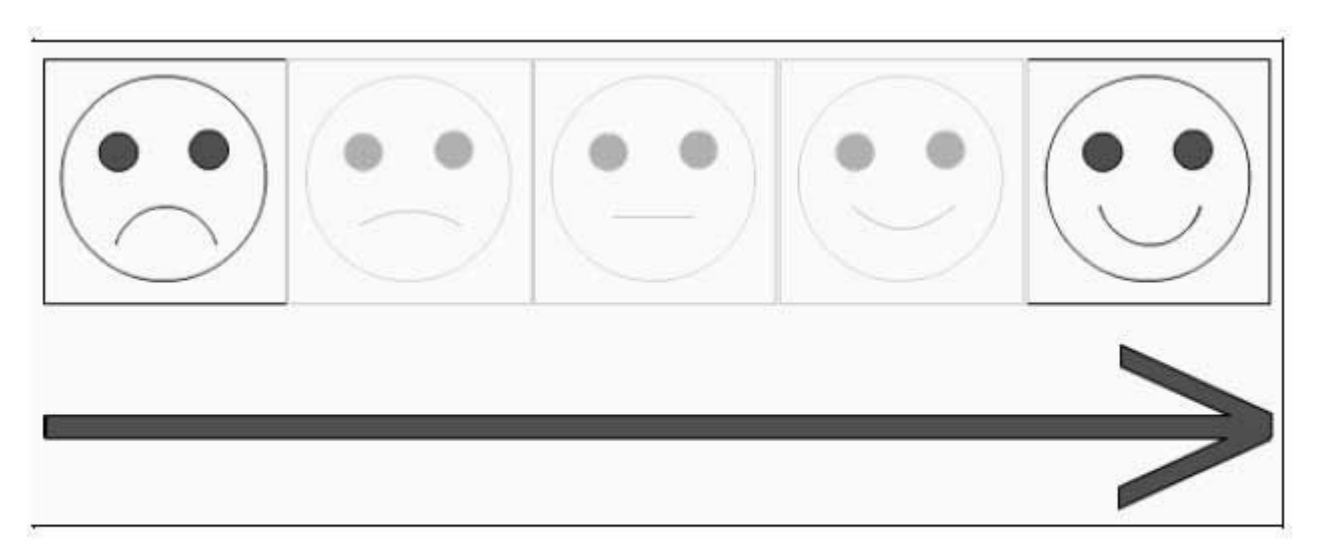

Трансформационная анимация из пяти кадров, серые кадры формируются программно

### **Автоматическое построение промежуточных кадров в программе Adobe Flash**

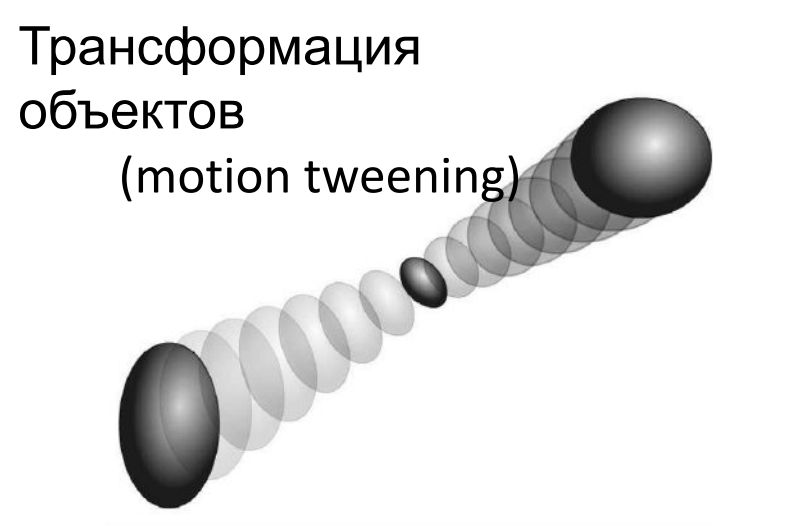

Преобразование объектов (shape tweening)

Движение вдоль пути (motion path tweening)

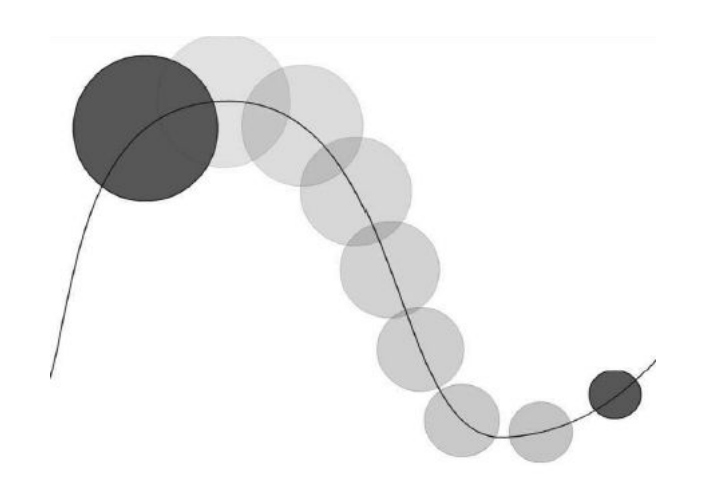

### **Программы для создания анимации**

• Adobe Flash

### **Альтернативы:**

- Swish Max
- A4Desk

### **Программы для создания мультфильмов:**

- Pencil (http://www.pencil-animation.org/)
- Anime studio pro (http://anime.smithmicro.com/)
- TV Paint Animation (http://www.tvpaint.com/v2/content/article/downloads/i ndex.php)